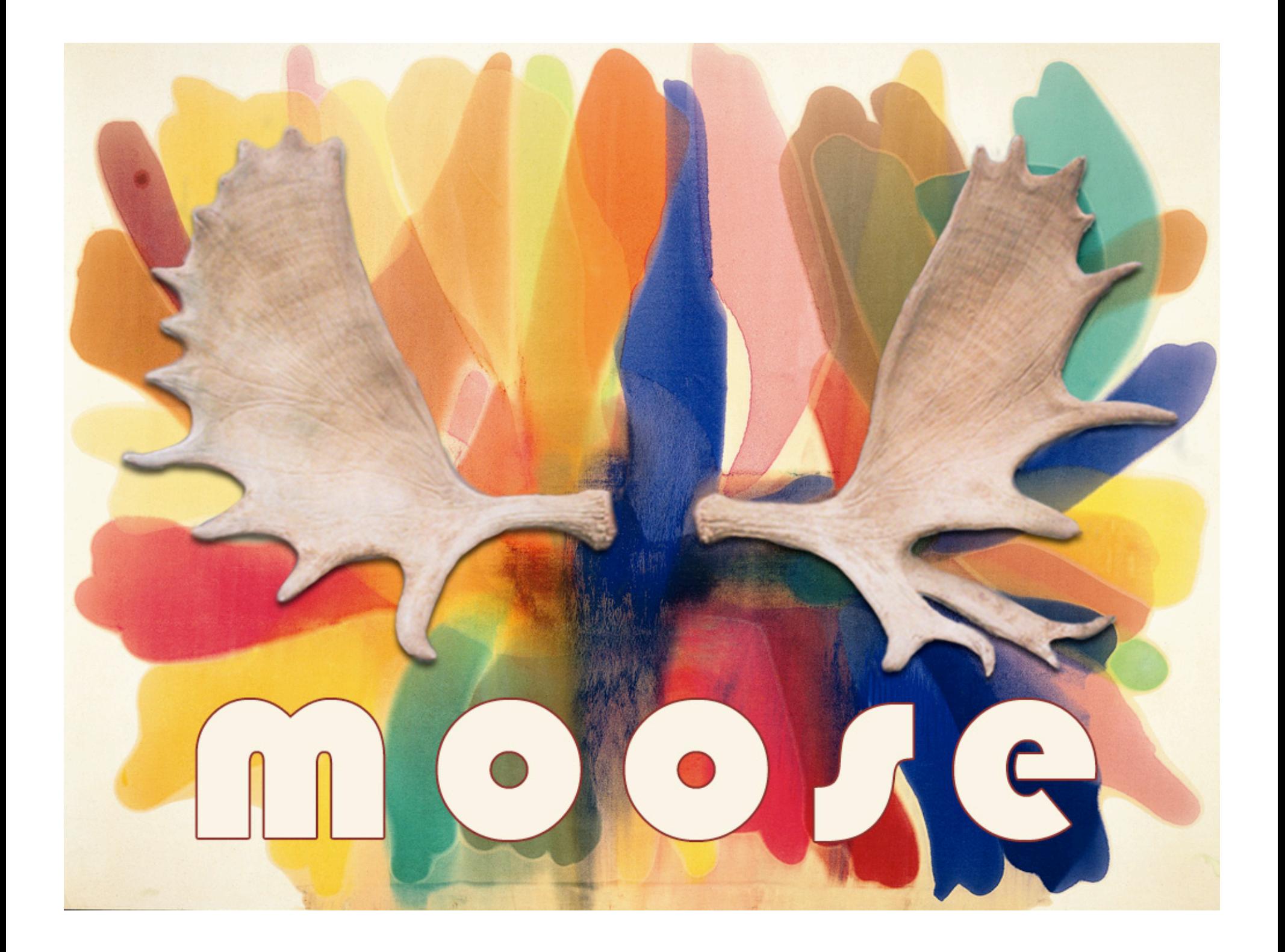

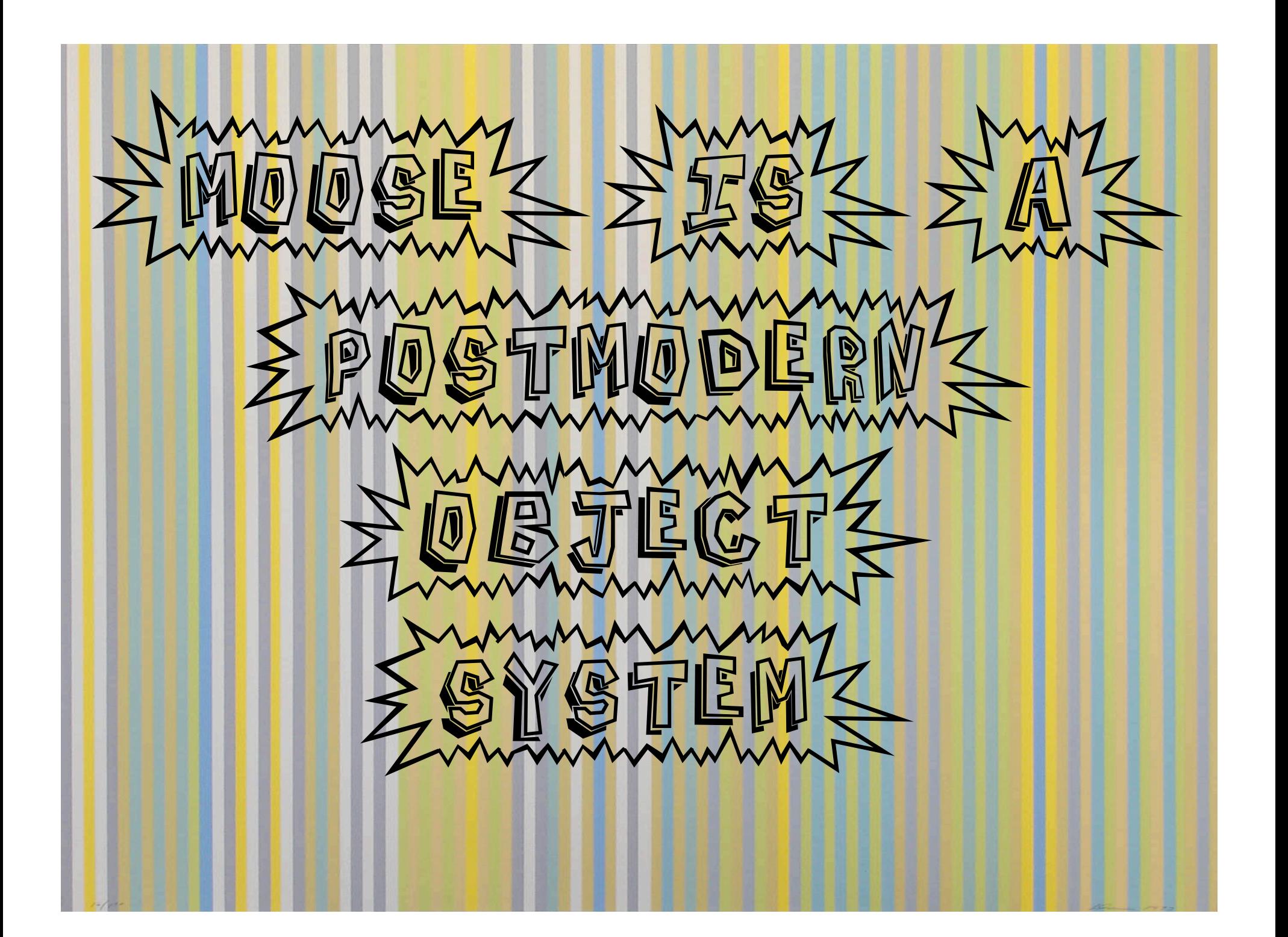

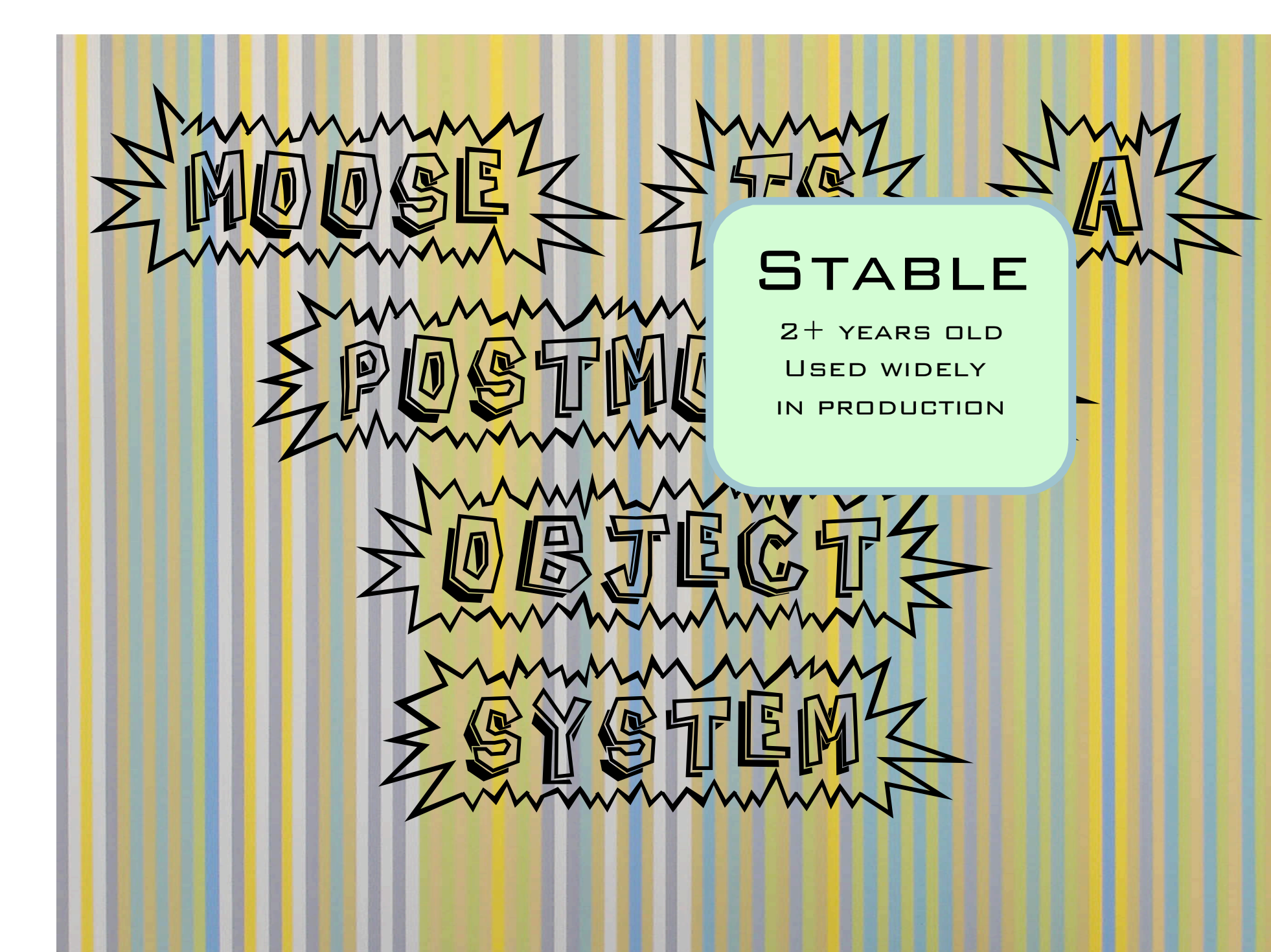

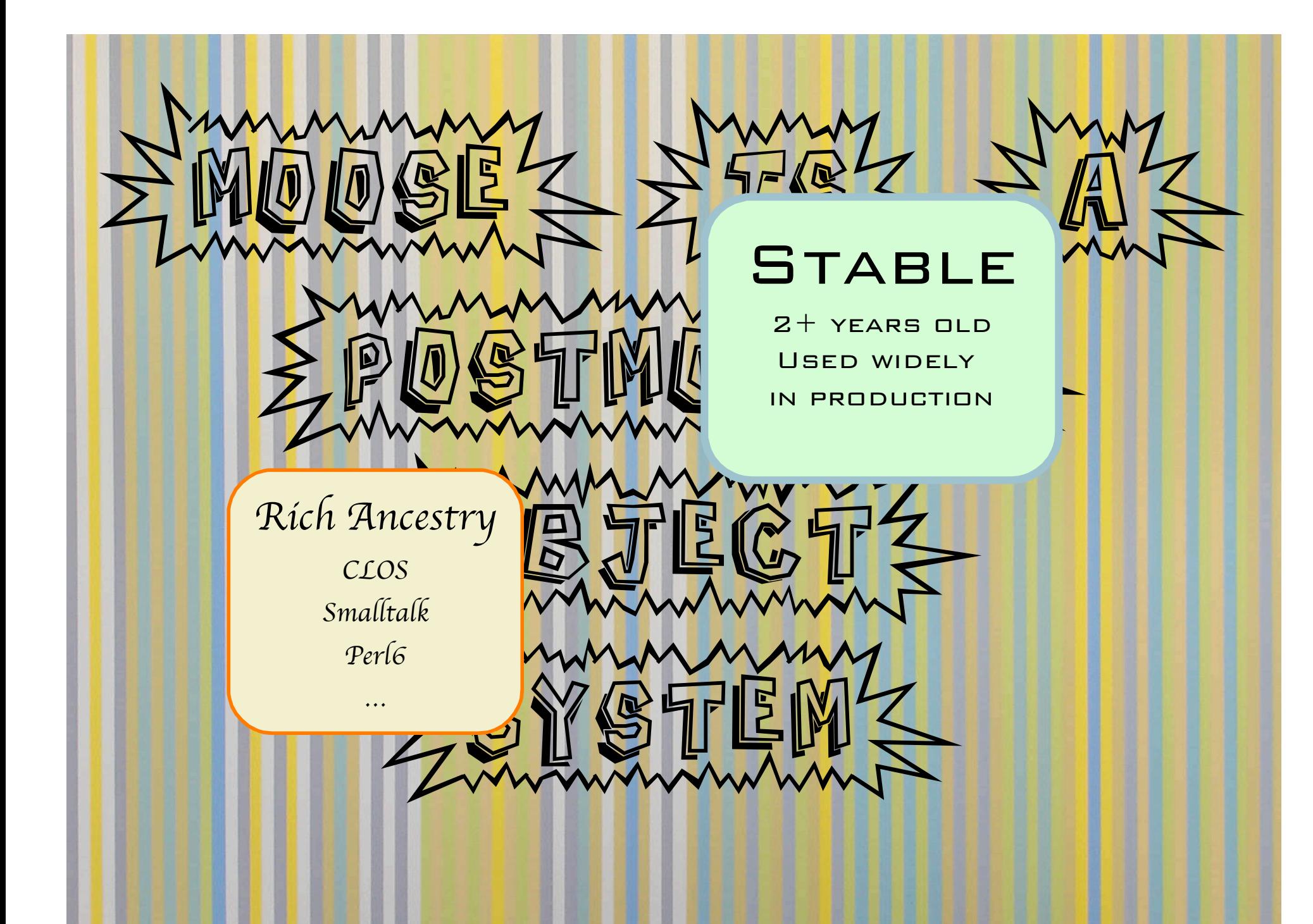

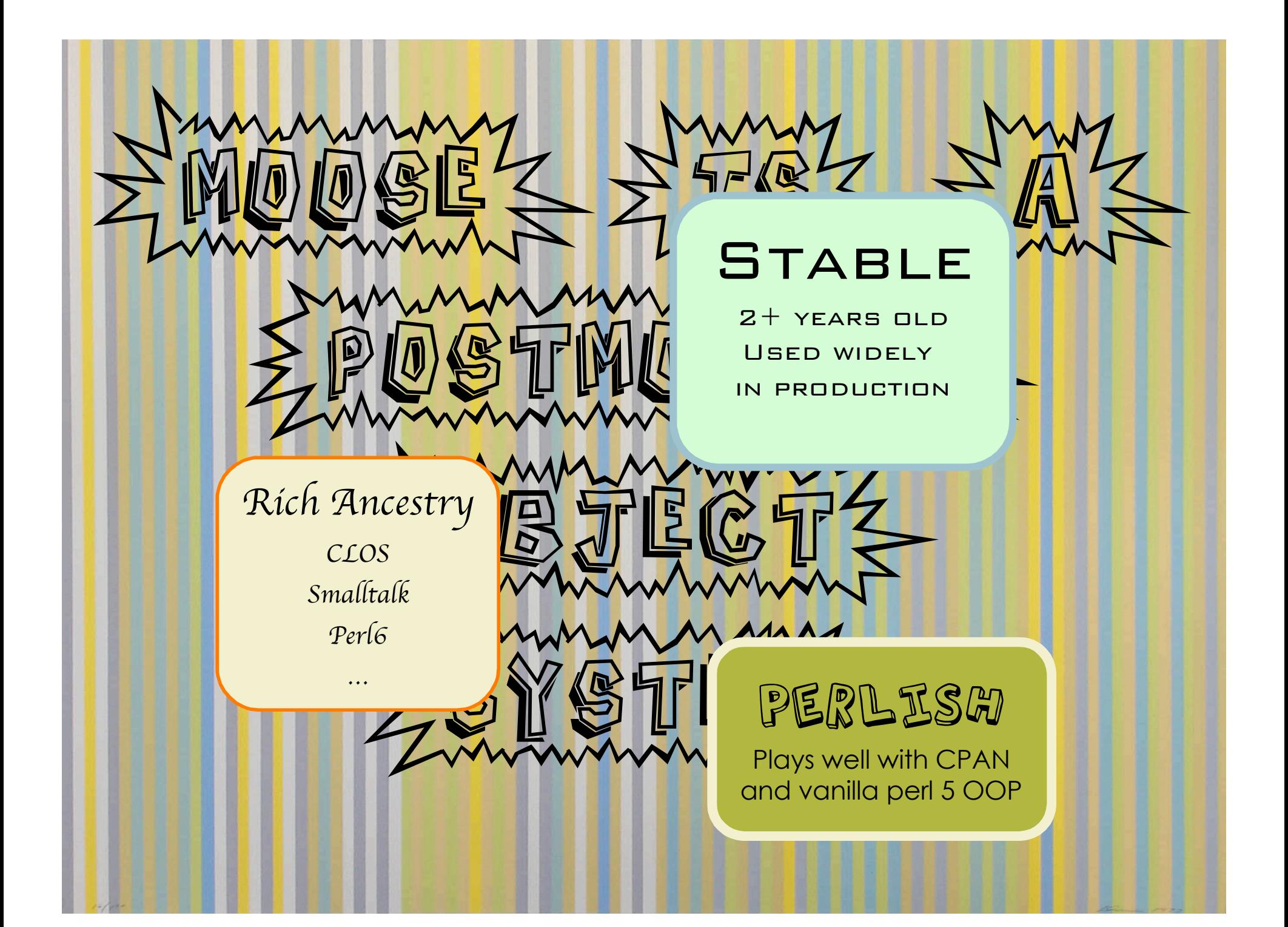

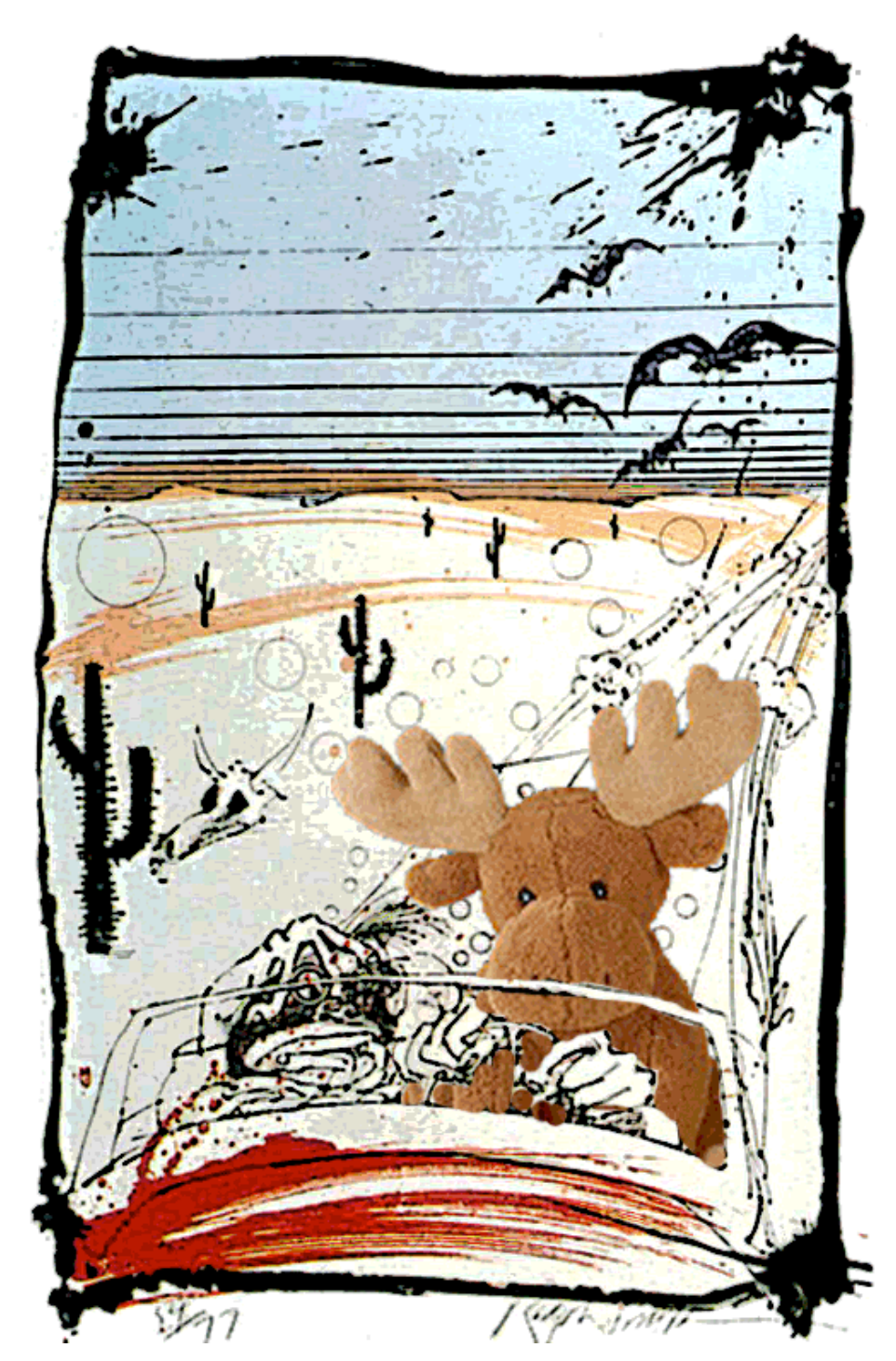

MOOGE 19 not a toy

It  $19$ serious BUSINESS!

### THE RUMOR ON THE TUBES IS THAT PERL IS DEAD

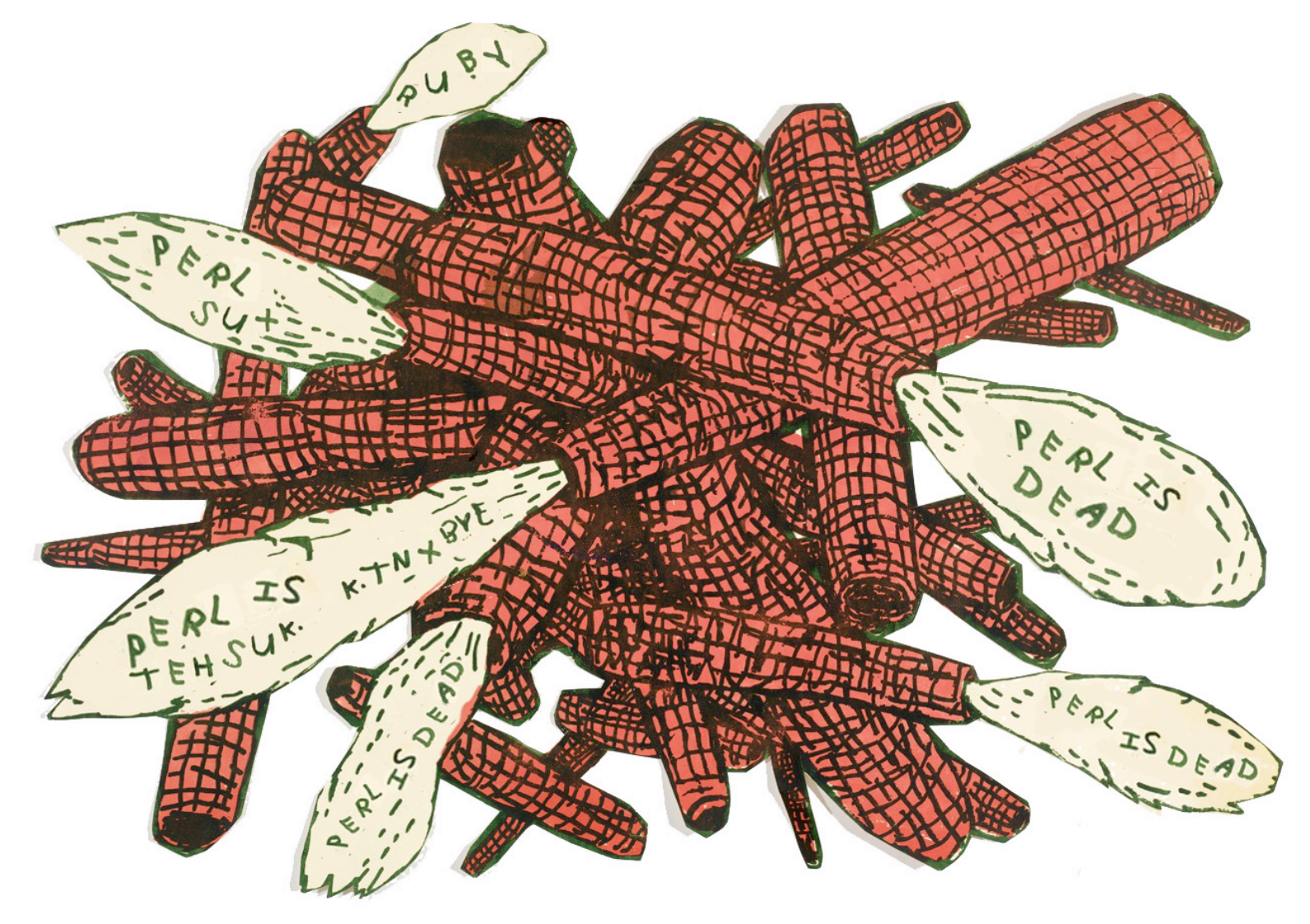

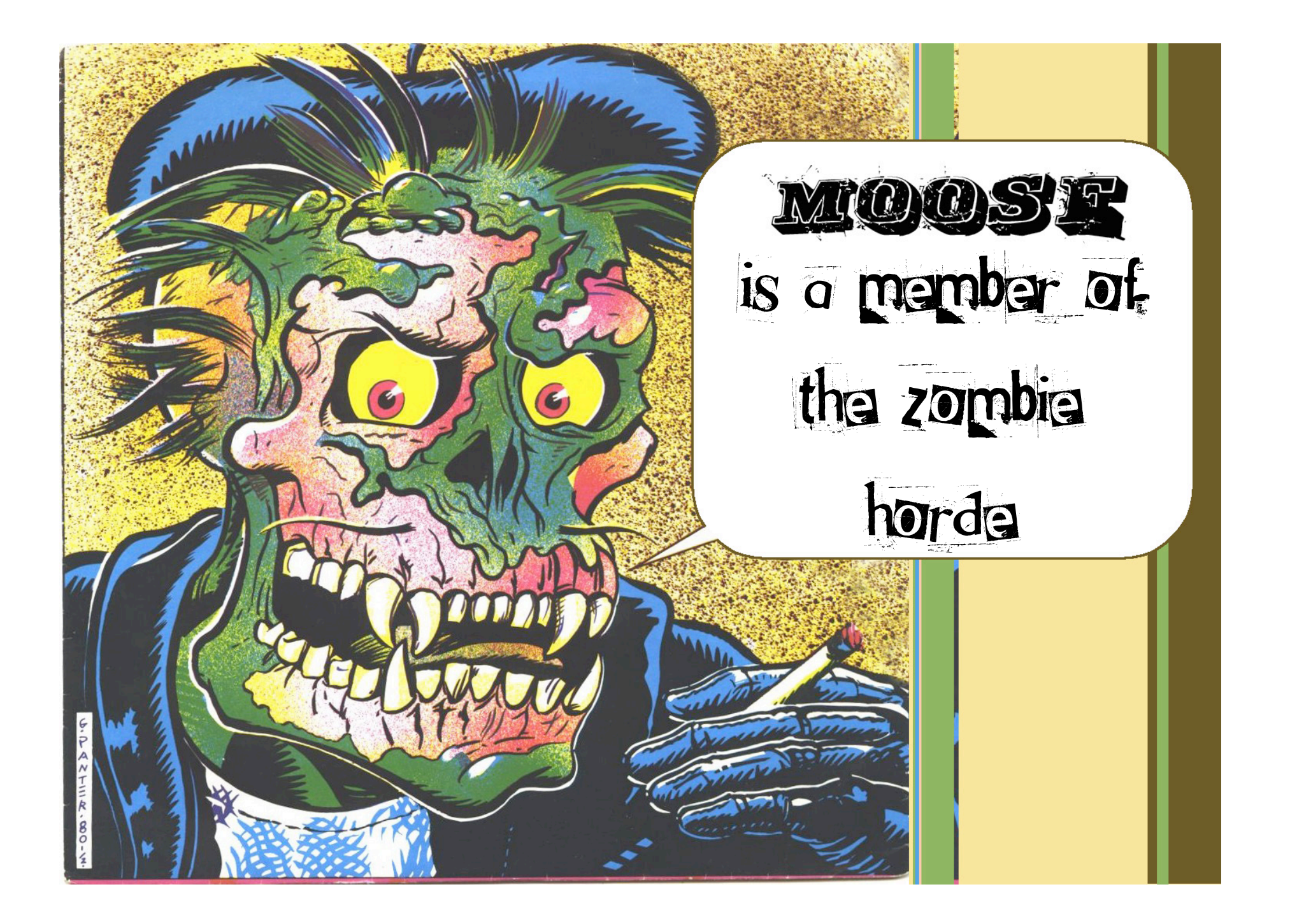

# MOOSE IS AN AMPLIFIER

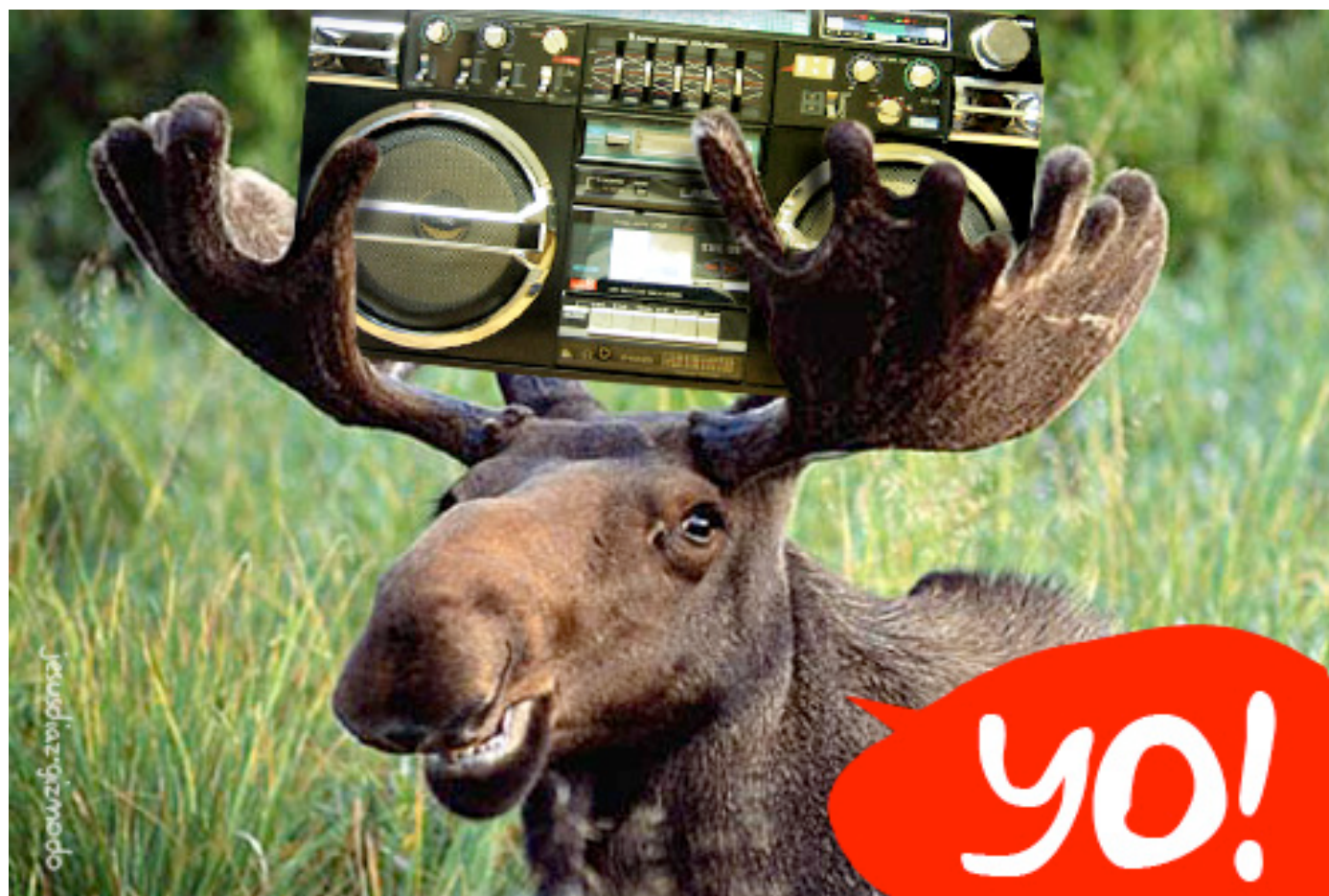

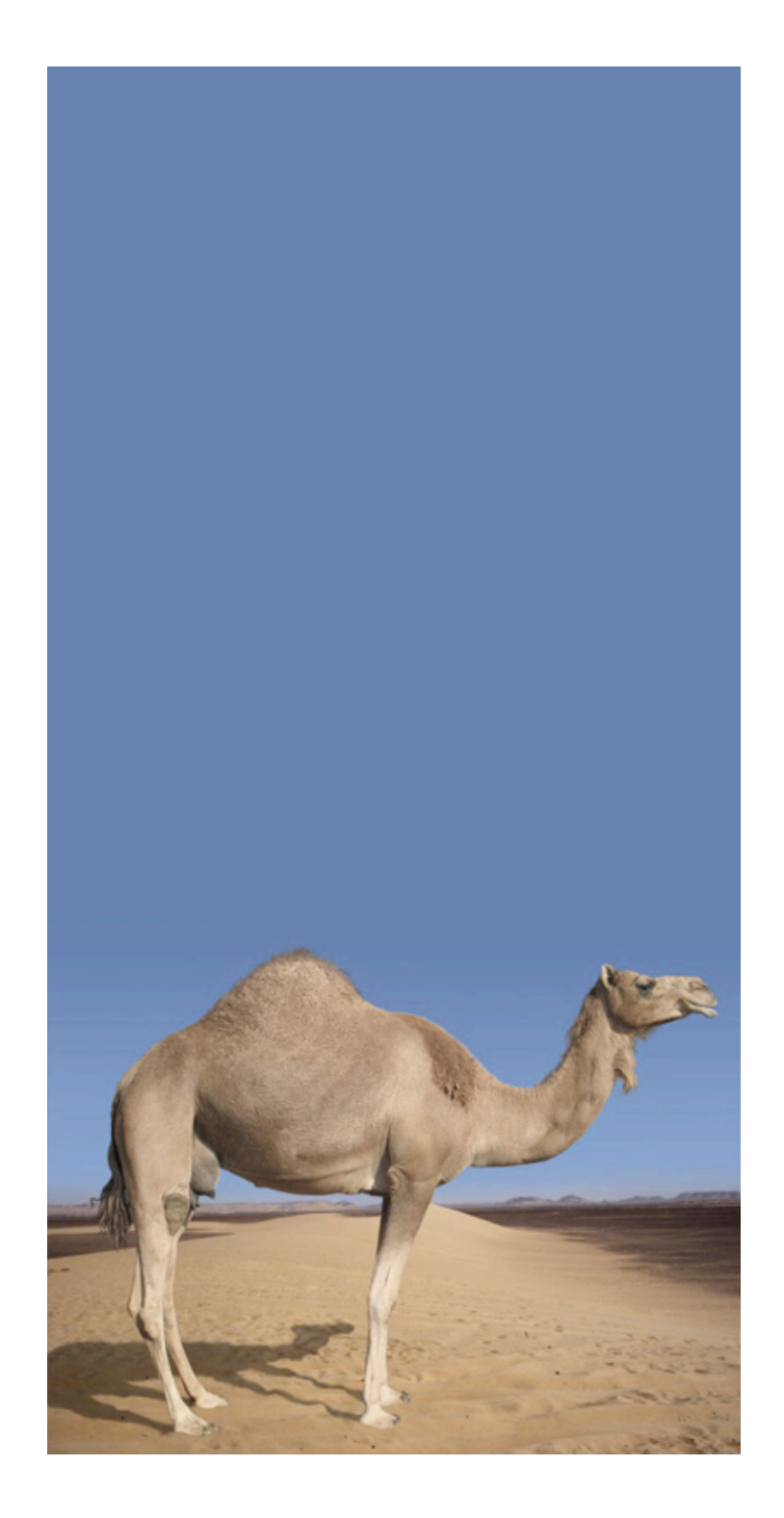

## The Old Way

package Person;

```
use strict;
use warnings;
sub new {
    my ($class, %args) = @_{-};
     bless {
          name => $args{name},
         age \Rightarrow $args{age} || 0,\} => ref($class) || $class;
}
```

```
sub name {
    my $self = shift;
    $self->{name} = shift if @_{;} $self->{name};
}
```

```
sub age {
    my $self = shift;
    $self->{age} = shift if @_{;}$self->{age};}
```
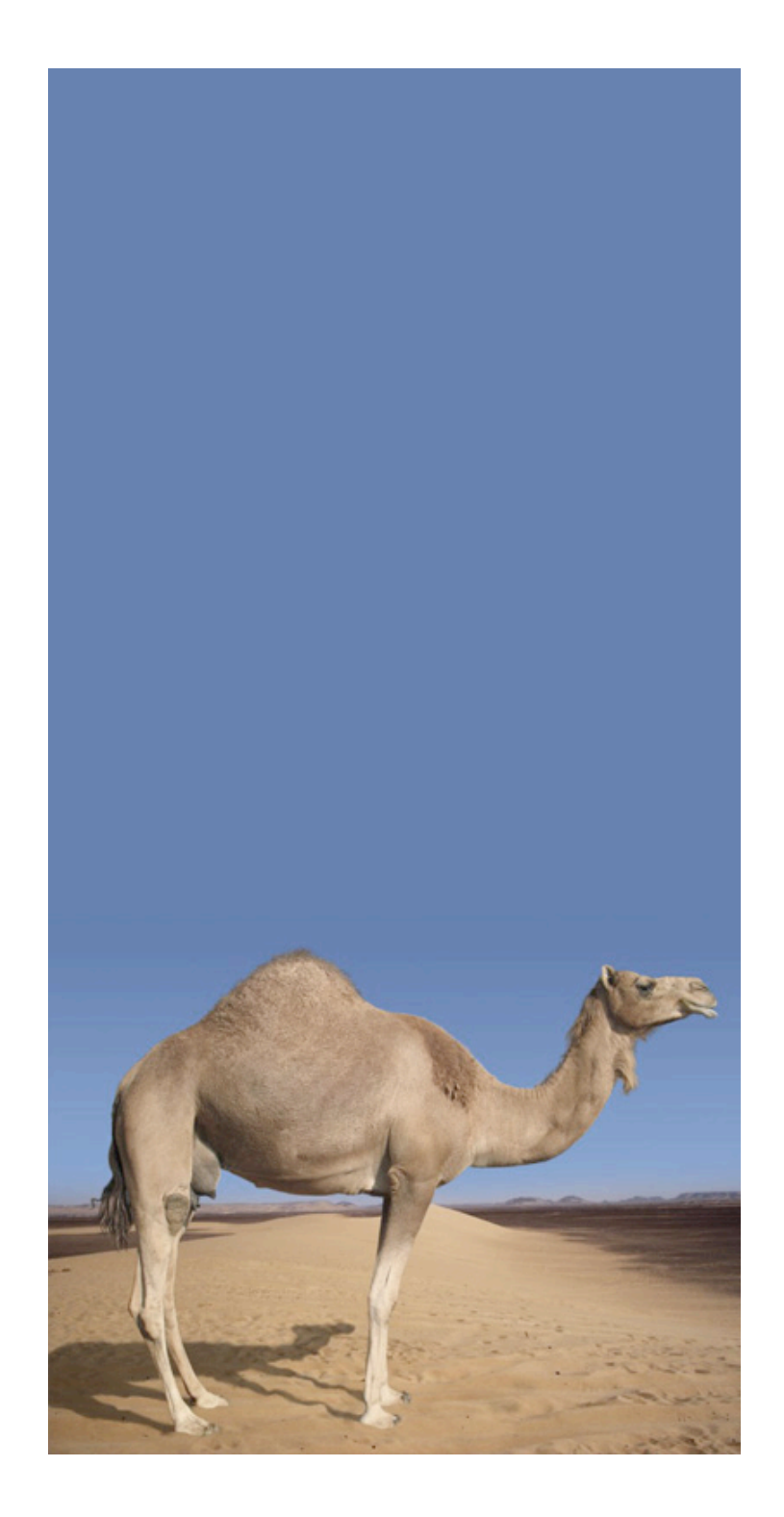

### The Old Way

package Person;

use strict; use warnings;

use base 'Class::Accessor';

\_\_PACKAGE\_\_->mk\_accessor(qw[name age]);

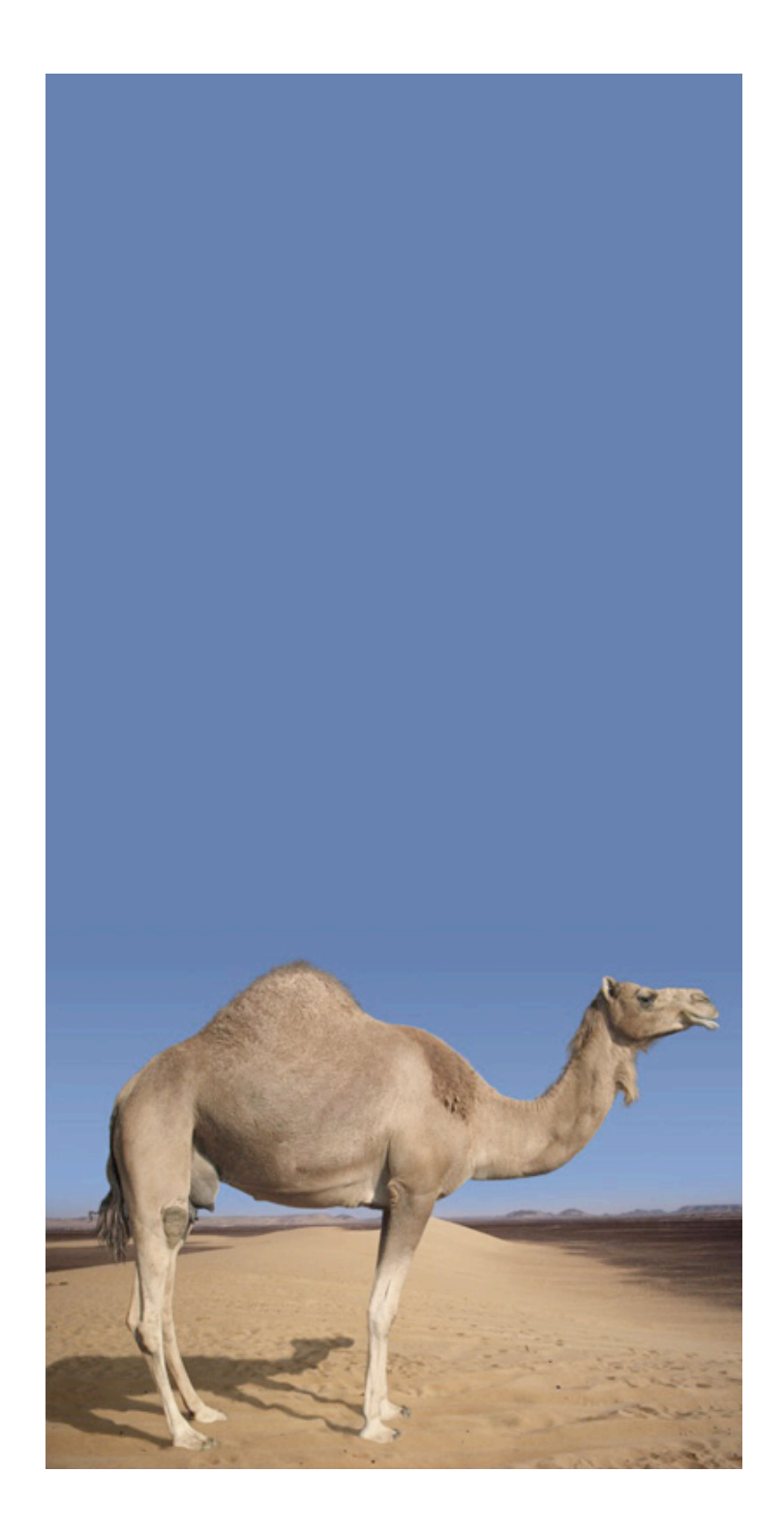

### The Old Way

package Person;

```
use strict;
use warnings;
```

```
use base 'Class::Accessor';
```

```
__PACKAGE__->mk_accessor(qw[name age]);
```

```
sub new {
    my ($class, $params) = @_{-};$params = {} unless defined $params;$params->{age} = 0; $class->SUPER::new($params);
}
```

```
1;
```
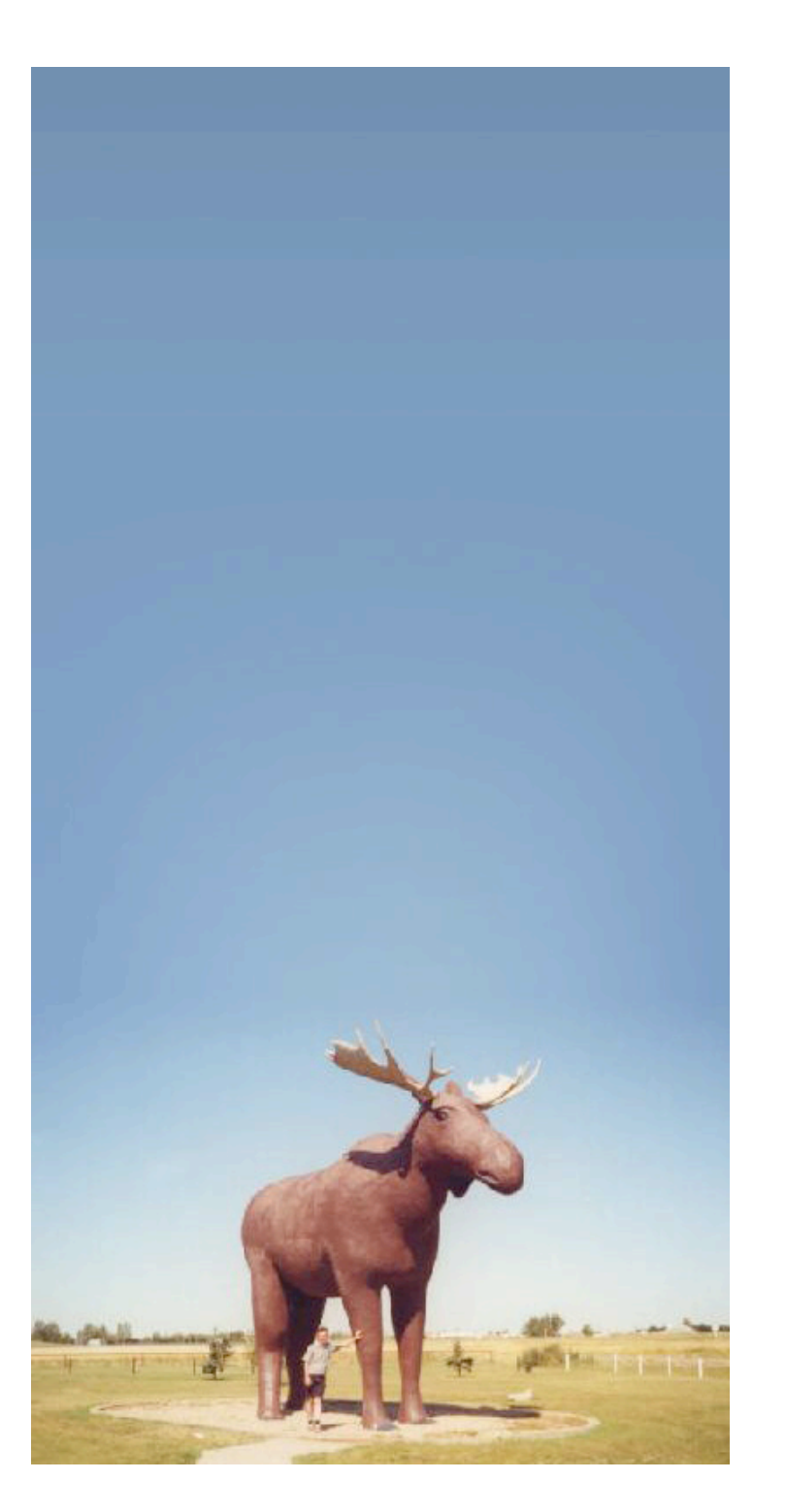

The Moose Way

package Person; use Moose;

has 'name'  $\Rightarrow$  (is  $\Rightarrow$  'rw'); has 'age'  $\Rightarrow$  (is  $\Rightarrow$  'rw', default  $\Rightarrow$  0);

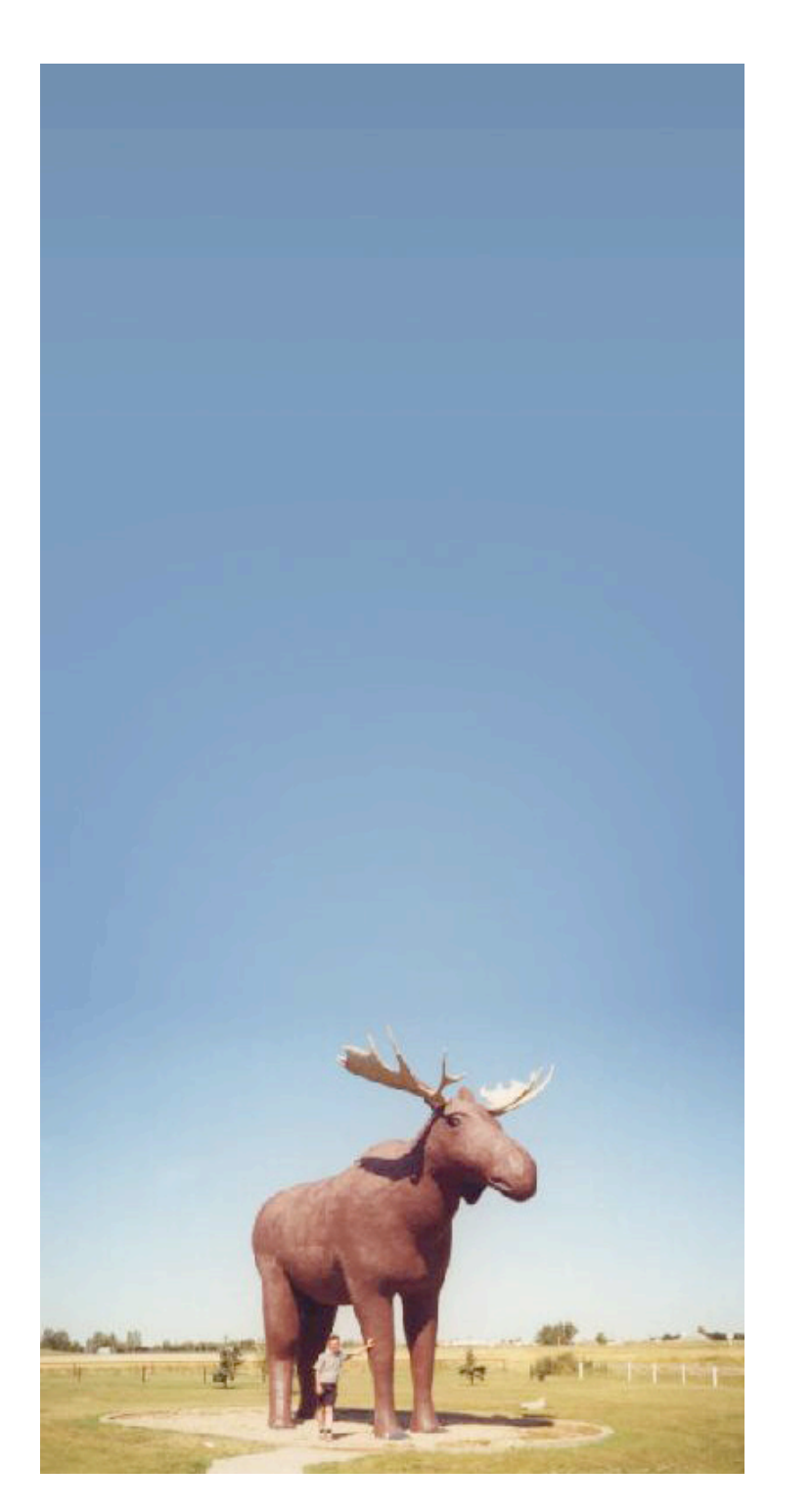

The Moose Way

use DateTime::Duration;

class\_type 'DateTime::Duration';

```
coerce 'DateTime::Duration'
     => from 'Int'
         \Rightarrow via { DateTime::Duration->new(years \Rightarrow $_) }
     => from 'HashRef'
         \Rightarrow via { DateTime::Duration->new( \%$ ) };
has 'name' \Rightarrow (
    is \Rightarrow 'rw'.
     isa => subtype('Str' => where { length \S_ > 0 }),
    required \Rightarrow 1,
);
has 'age' \Rightarrow (
    is \qquad \Rightarrow 'rw',
      isa => 'DateTime::Duration',
    c^{\text{o}} => 1,
    lazy \Rightarrow 1,
     default => sub { DateTime::Duration->new },
);
```
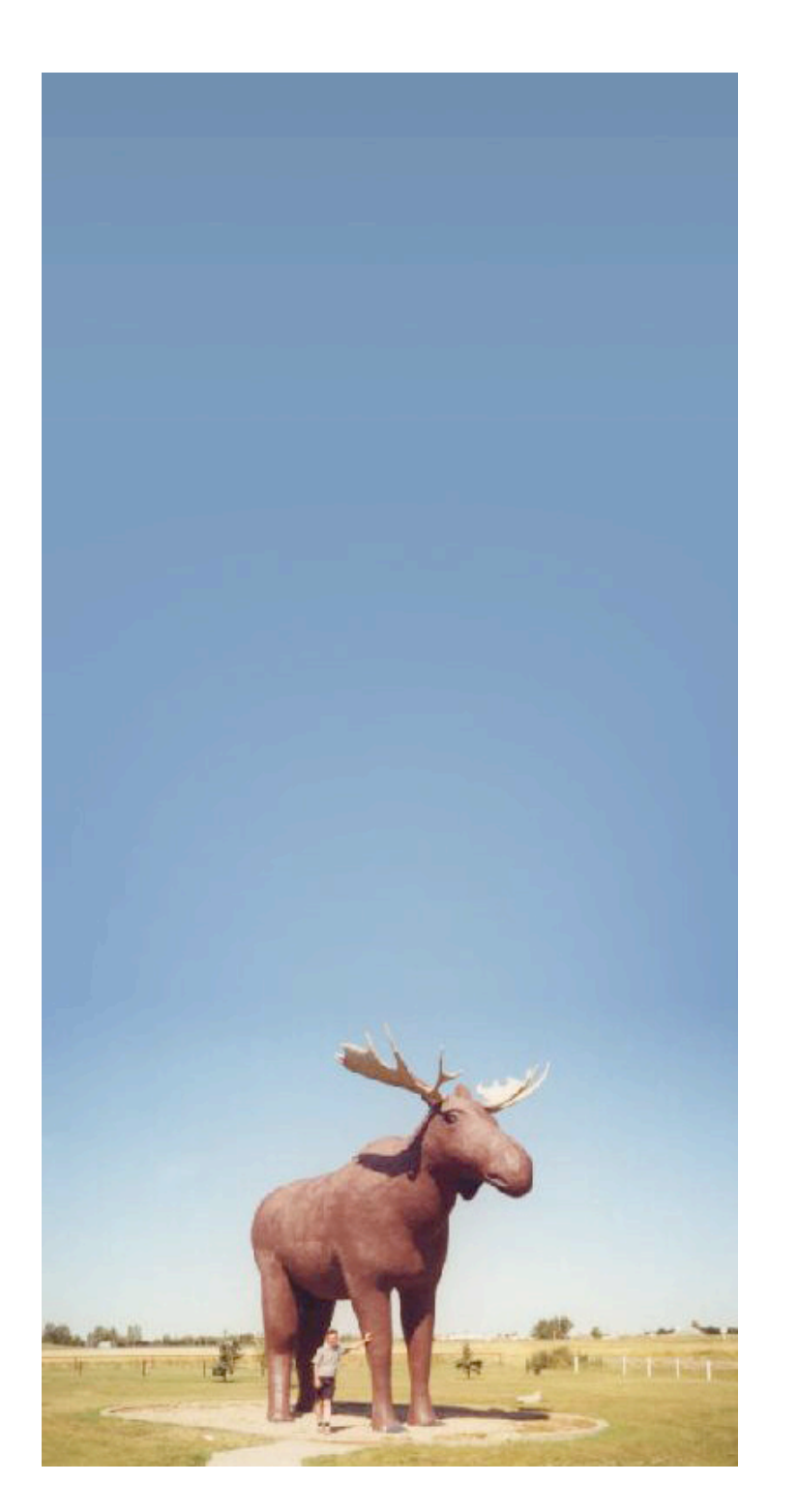

The Moose Way

### use DateTime::Duration;

class\_type 'DateTime::Duration';

```
coerce 'DateTime::Duration'
     => from 'Int'
         \Rightarrow via { DateTime::Duration->new(years \Rightarrow $_) }
     => from 'HashRef'
         \Rightarrow via { DateTime::Duration->new( \%$ ) };
has 'name' \Rightarrow (
    is \Rightarrow 'rw'.
     isa \Rightarrow subtype('Str' => where { length \frac{1}{2} > 0 }),
     required \Rightarrow 1,
);
has 'age' \Rightarrow (
    is \Rightarrow 'rw',
      isa => 'DateTime::Duration',
     coerce \Rightarrow 1.
    lazy \Rightarrow 1,
      default => sub { DateTime::Duration->new },
);
```
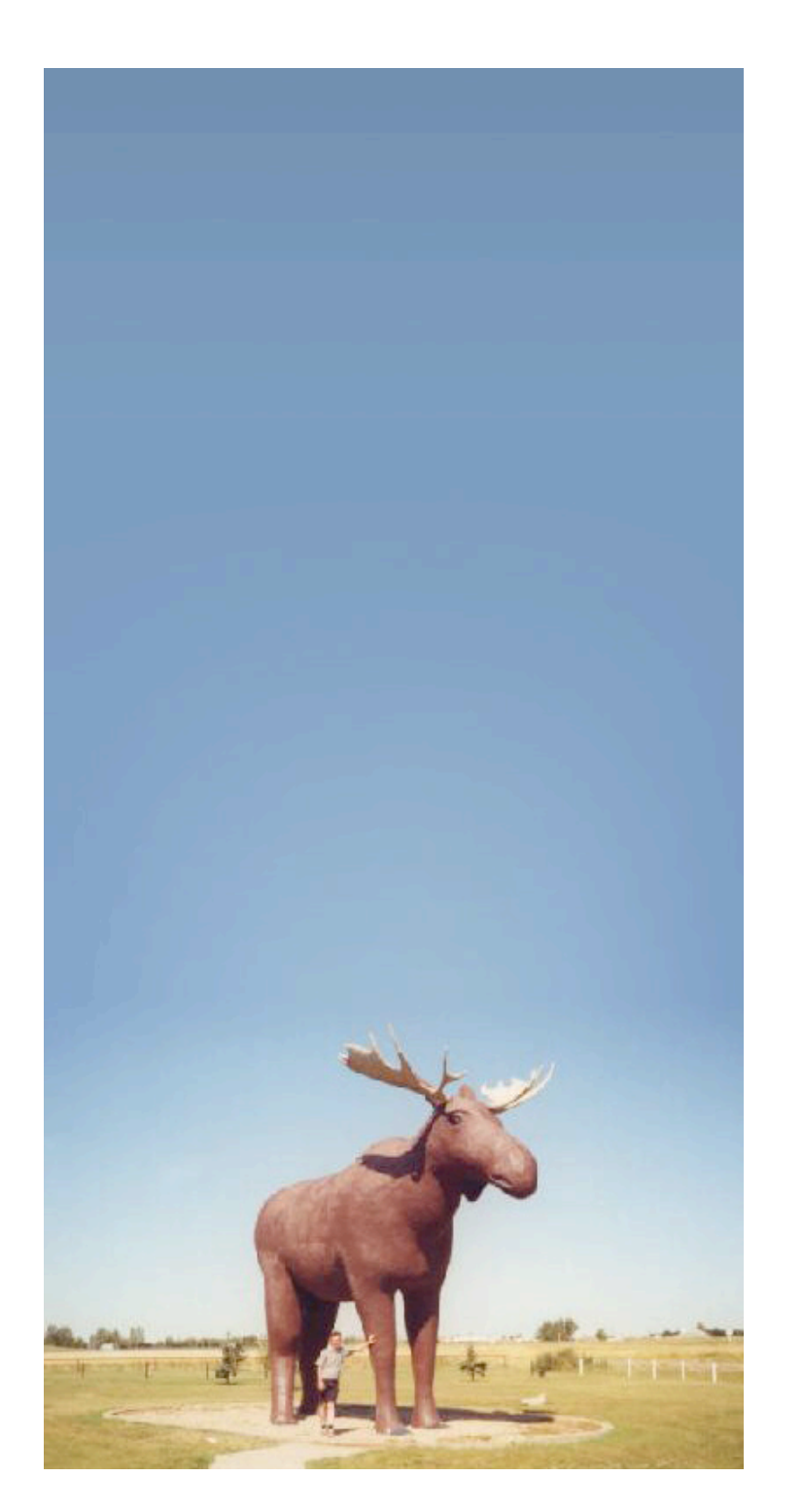

The Moose Way

### use DateTime::Duration;

class\_type 'DateTime::Duration';

```
coerce 'DateTime::Duration'
     => from 'Int'
         \Rightarrow via { DateTime::Duration->new(years \Rightarrow $) }
     => from 'HashRef'
         \Rightarrow via { DateTime::Duration->new( \%$ ) };
```

```
has 'name' \Rightarrow (
     is \Rightarrow 'rw',
     \frac{15a}{15a} => subtype('Str' => where { length $ > 0 }),
     required \Rightarrow 1,
);
has 'age' \Rightarrow (
     is \Rightarrow 'rw',
      isa => 'DateTime::Duration',
     coerce \Rightarrow 1.
    lazy \Rightarrow 1,
      default => sub { DateTime::Duration->new },
);
```
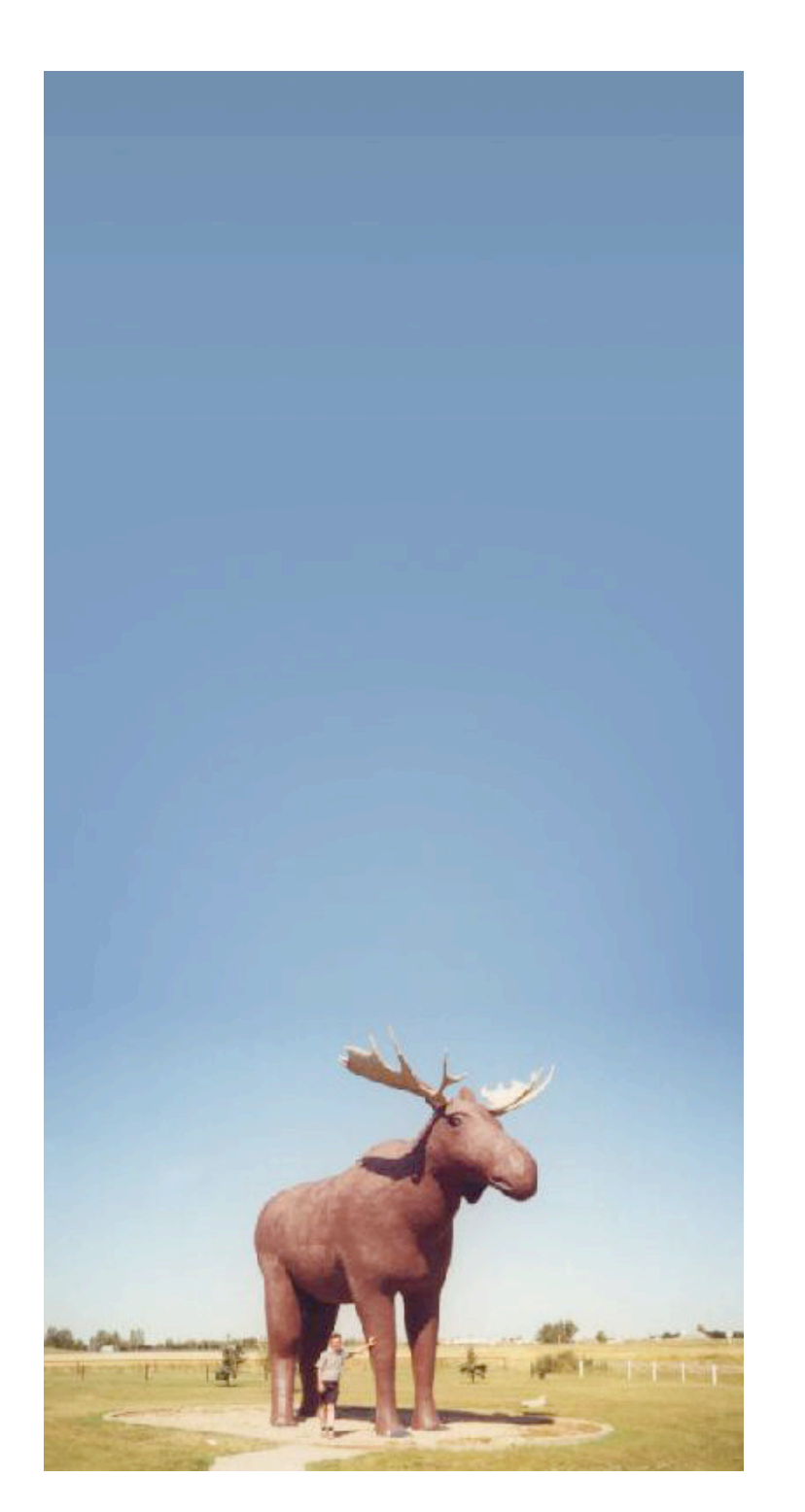

The Moose Way

### use DateTime::Duration;

class\_type 'DateTime::Duration';

```
coerce 'DateTime::Duration'
     => from 'Int'
         \Rightarrow via { DateTime::Duration->new(years \Rightarrow $) }
     => from 'HashRef'
         \Rightarrow via { DateTime::Duration->new( \%$ ) };
has 'name' \Rightarrow (
    is \Rightarrow 'rw'.
     isa \Rightarrow subtype('Str' => where { length \frac{s}{s} > 0 }),
     required \Rightarrow 1,
);
has 'age' \Rightarrow (
    is \Rightarrow 'rw' isa => 'DateTime::Duration',
     coverce \Rightarrow 1,
    \vert lazy \vert => 1,
     default => sub { DateTime::Duration->new },
);
```
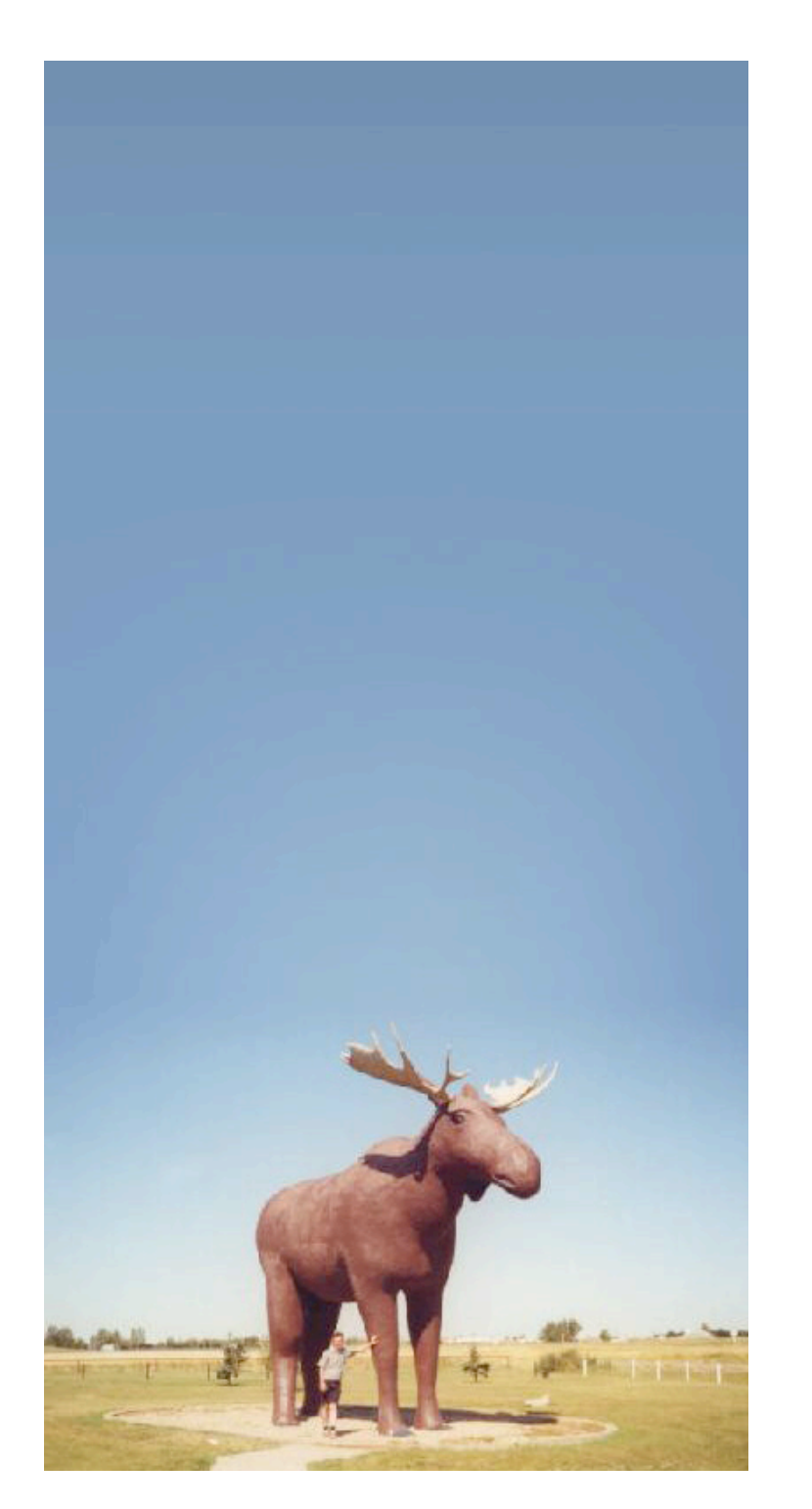

The Moose Way

use DateTime::Duration;

class\_type 'DateTime::Duration';

```
coerce 'DateTime::Duration'
     => from 'Int'
         \Rightarrow via { DateTime::Duration->new(years \Rightarrow $_) }
     => from 'HashRef'
         \Rightarrow via { DateTime::Duration->new( \%$ ) };
has 'name' \Rightarrow (
    is \Rightarrow 'rw'.
     isa => subtype('Str' => where { length \S_ > 0 }),
    required \Rightarrow 1,
);
has 'age' \Rightarrow (
    is \qquad \Rightarrow 'rw',
      isa => 'DateTime::Duration',
    c^{\text{o}} => 1,
    lazy \Rightarrow 1,
     default => sub { DateTime::Duration->new },
);
```
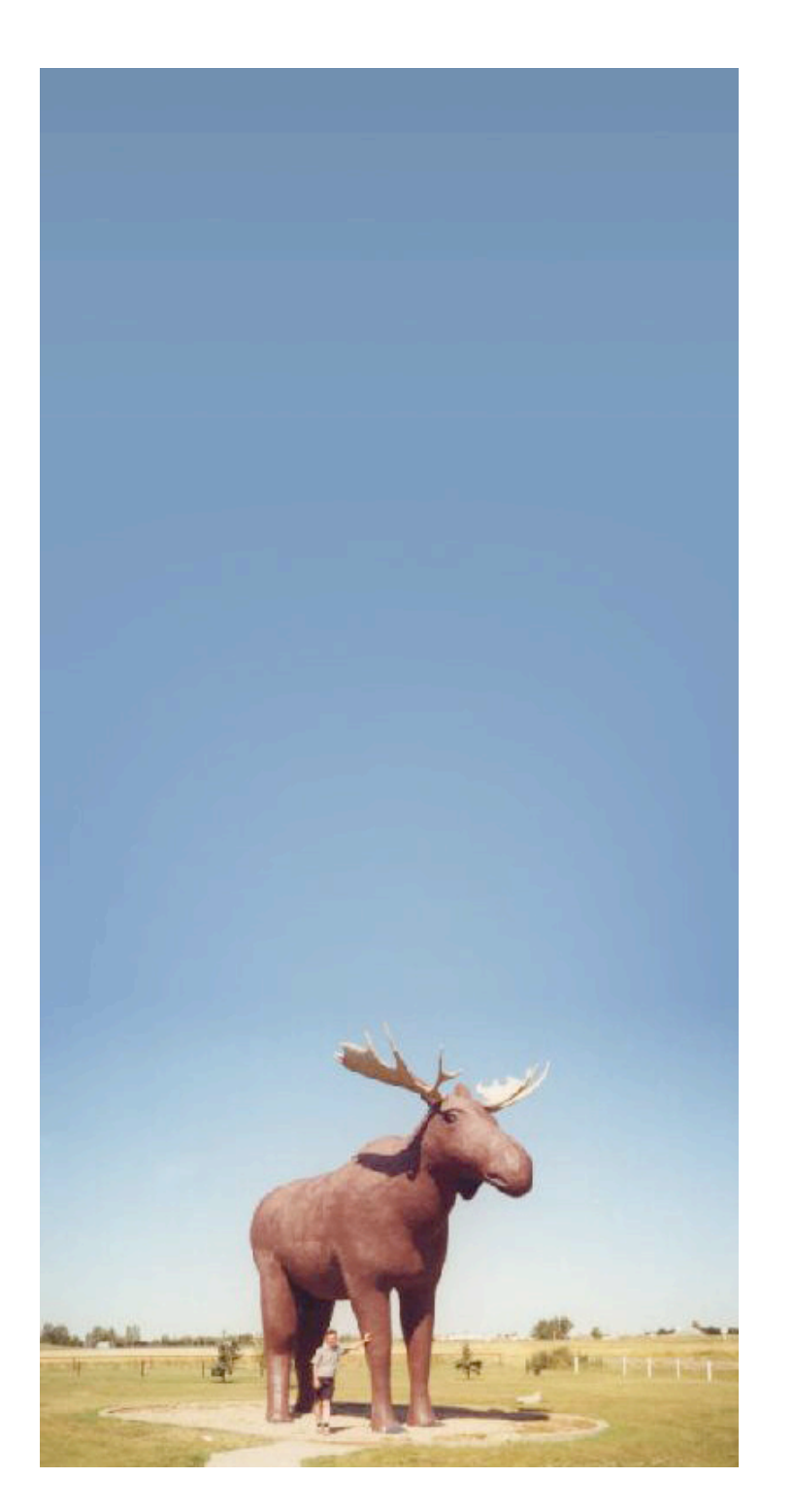

The Moose Way

use DateTime::Duration;

class\_type 'DateTime::Duration';

```
coerce 'DateTime::Duration'
      => from 'Int'
          \Rightarrow via { DateTime::Duration->new(years \Rightarrow $_) }
      => from 'HashRef'
          \Rightarrow via { DateTime::Duration->new( \%$ ) };
has 'name' \Rightarrow (
     is \Rightarrow 'rw',
     isa \Rightarrow subtype('Str' => where { length \S_ > 0 }),
     required \Rightarrow 1,
);
has 'age' \Rightarrow (
     is \Rightarrow 'rw',
      isa => 'DateTime::Duration',
     coverce \Rightarrow 1,
     lazy \Rightarrow 1,
      default => sub { DateTime::Duration->new },
);
```
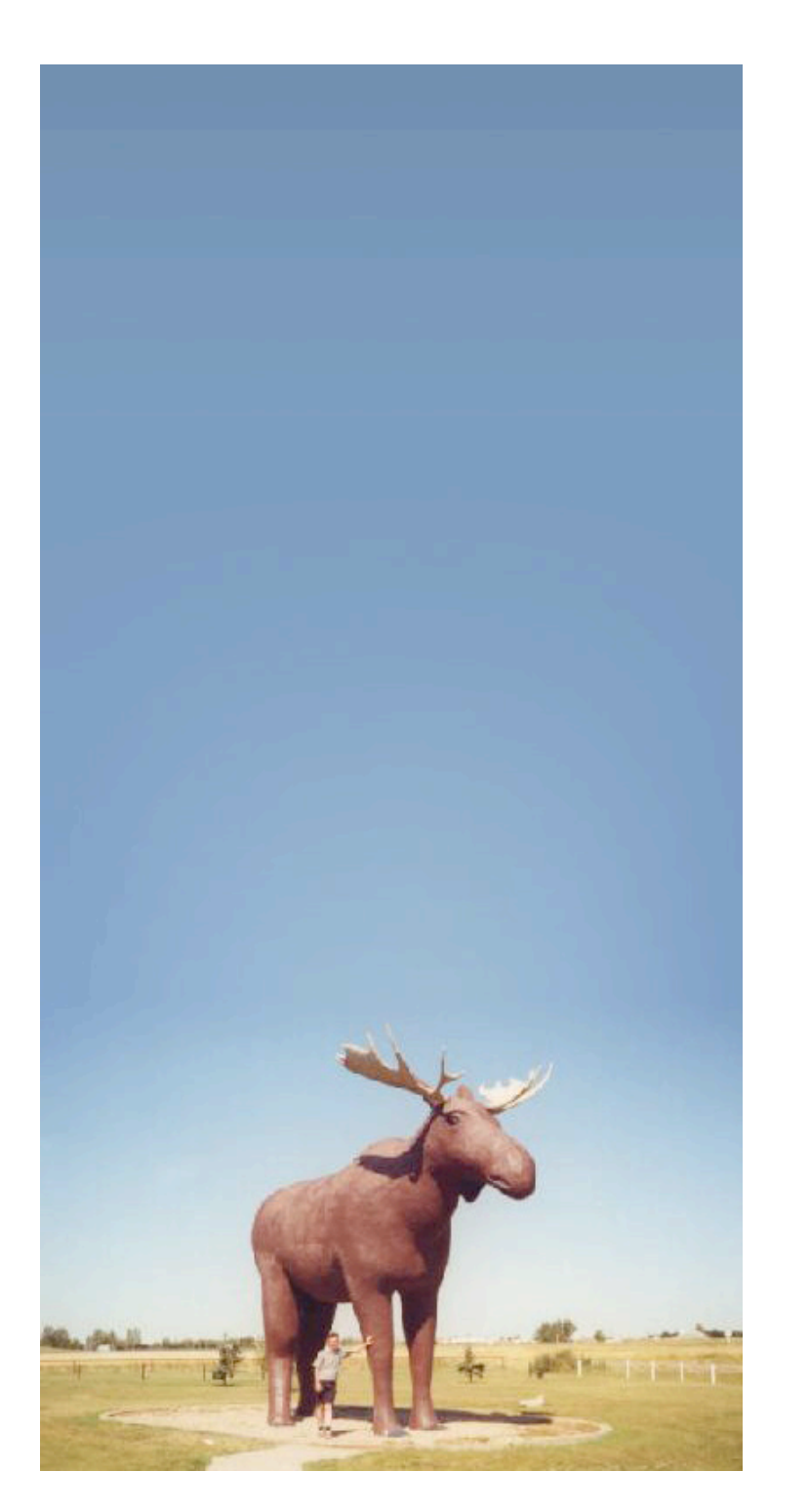

The Moose Way

use DateTime::Duration;

class\_type 'DateTime::Duration';

```
coerce 'DateTime::Duration'
     => from 'Int'
         \Rightarrow via { DateTime::Duration->new(years \Rightarrow $_) }
     => from 'HashRef'
         \Rightarrow via { DateTime::Duration->new( \%$ ) };
has 'name' \Rightarrow (
    is \Rightarrow 'rw'.
     isa => subtype('Str' => where { length \S_ > 0 }),
    required \Rightarrow 1,
);
has 'age' \Rightarrow (
     is \Rightarrow 'rw',
      isa => 'DateTime::Duration',
    coverce \Rightarrow 1,
     lazy \Rightarrow 1,
     default => sub { DateTime::Duration->new },
);
```
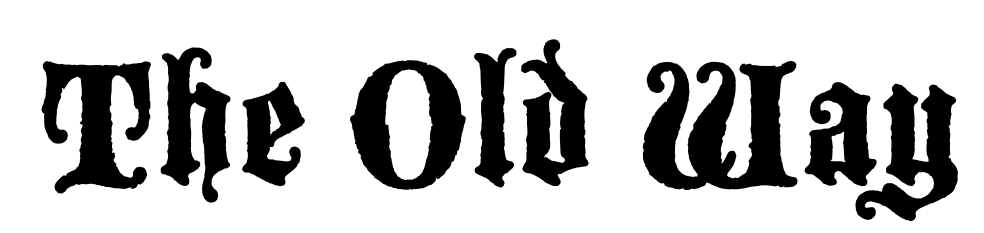

package Person;

use strict; use warnings; use DateTime::Duration; use Scalar::Util 'blessed', 'looks\_like\_number'; use Carp 'confess'; sub new { my \$class = shift; my %params; if (@\_ == 1 && ref \$\_[0] eq 'HASH') {  $%params =  $\{\{-0\}\}$ ;$  } else {  $%params =  $\mathcal{Q}_$ ;$  } (exists \$params{name} && length \$params{name} > 0) || confess "You must supply a name"; if (exists \$params{age}) { \$params{age} = \_coerce\_date\_time\_duration(\$params{age}); } return bless \%params => ref \$class || \$class; } sub \_coerce\_date\_time\_duration { my  $(\text{eval}) = \mathbb{e}_$ ; if (blessed \$val) { return \$val if \$val->isa('DateTime::Duration'); confess "A blessed value must be a DateTime::Duration object, not \$val"; } elsif (ref \$val) { return DateTime::Duration->new( %\$val ) if ref \$val eq 'HASH'; confess "We can only convert HASH refs to DateTime::Duration objects, not \$val"; } elsif (looks\_like\_number(\$val)) { return DateTime::Duration->new(years => \$val); } else { confess "Cannot coerce \$val into DateTime::Duration object";  $\overline{1}$ } sub name { my \$self = shift; if (@\_) {  $my$  \$name = shift;  $(length \; same \; > \; 0)$  || confess "You must supply a name"; \$self->{name} = \$name; } return \$self->{name}; } sub age { my \$self = shift; if (@\_) { \$self->{age} = \_coerce\_date\_time\_duration(shift); } else { \$self->{age} ||= DateTime::Duration->new; } return \$self->{age}; } 1;

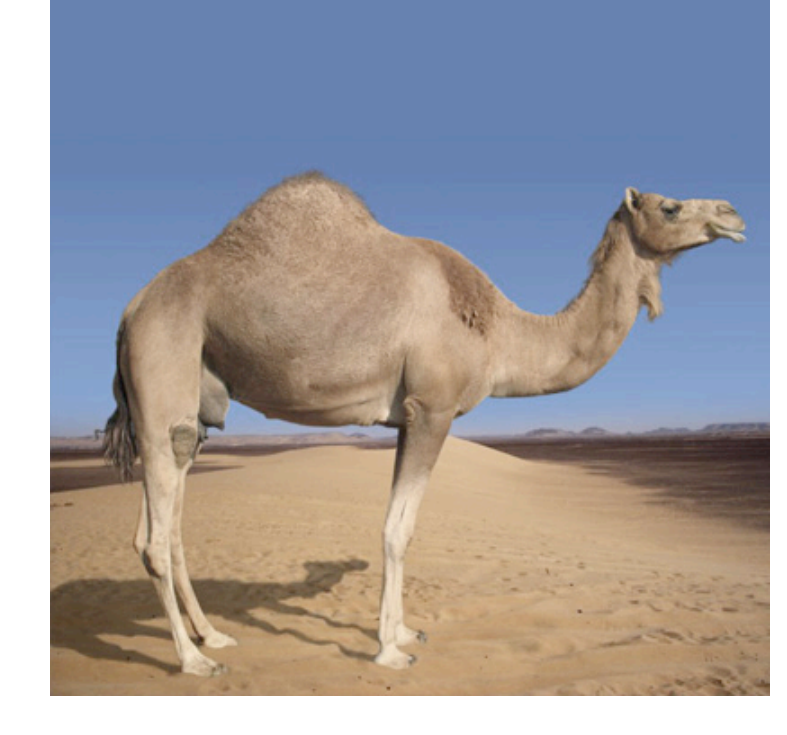

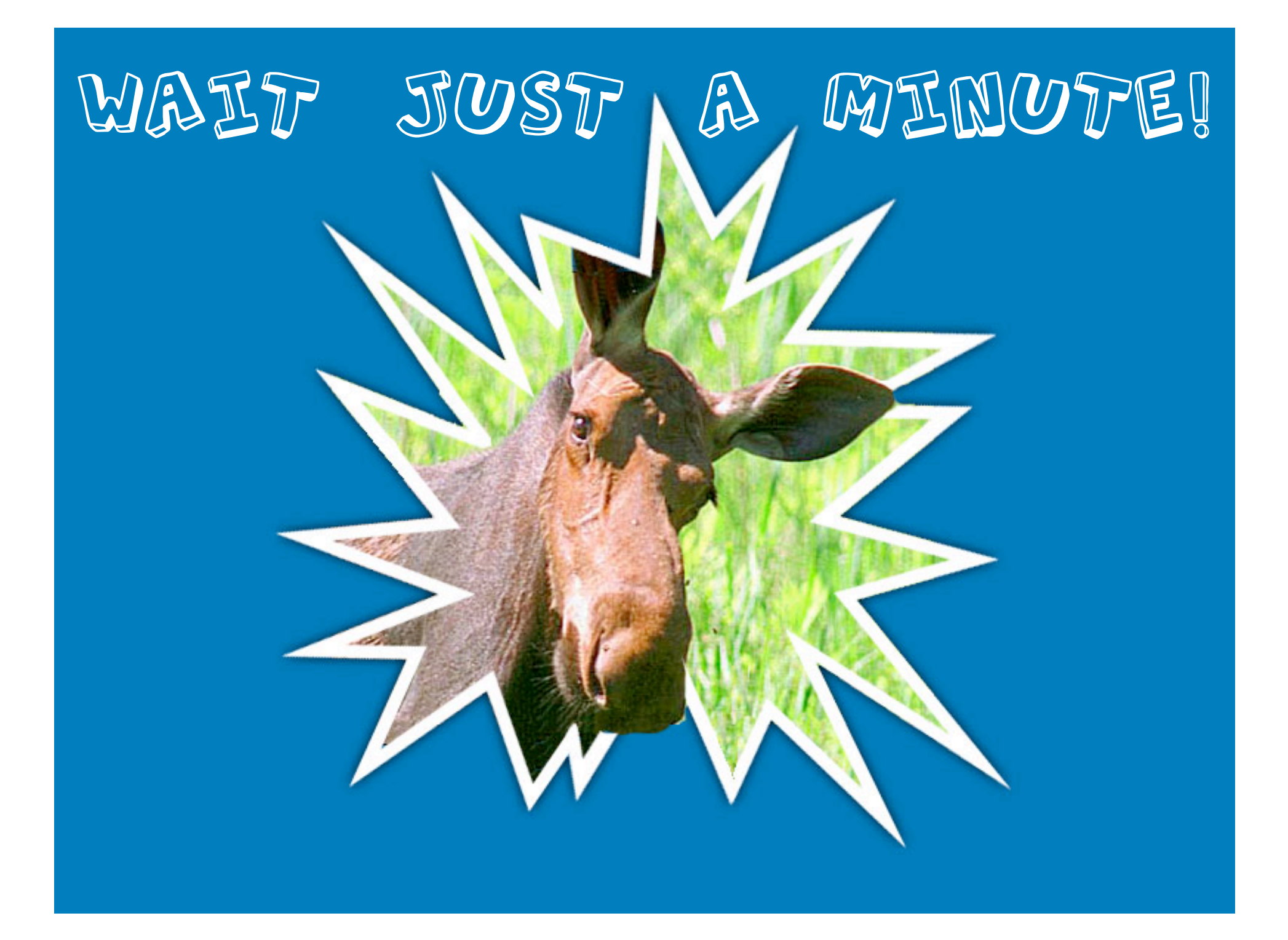

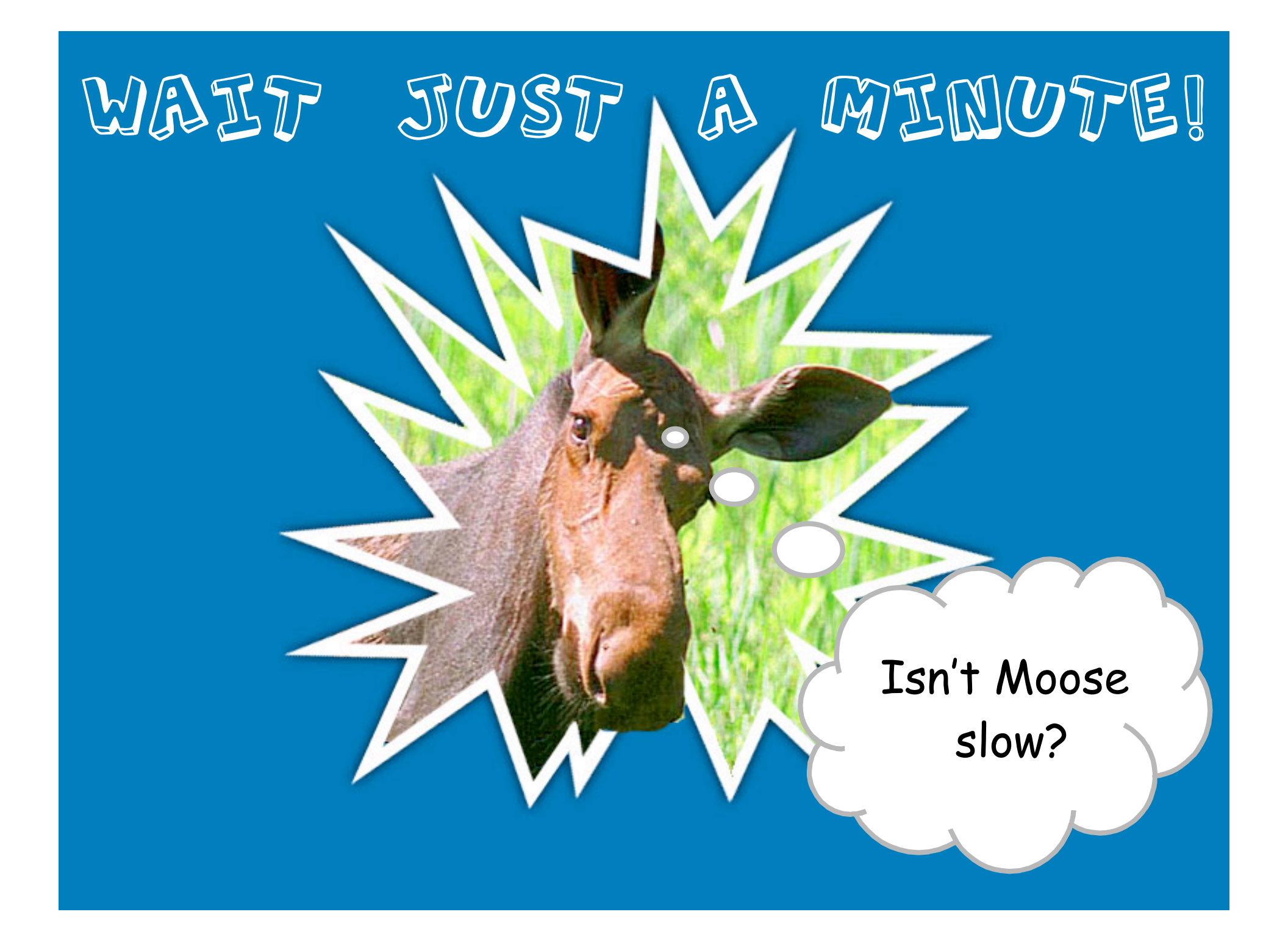

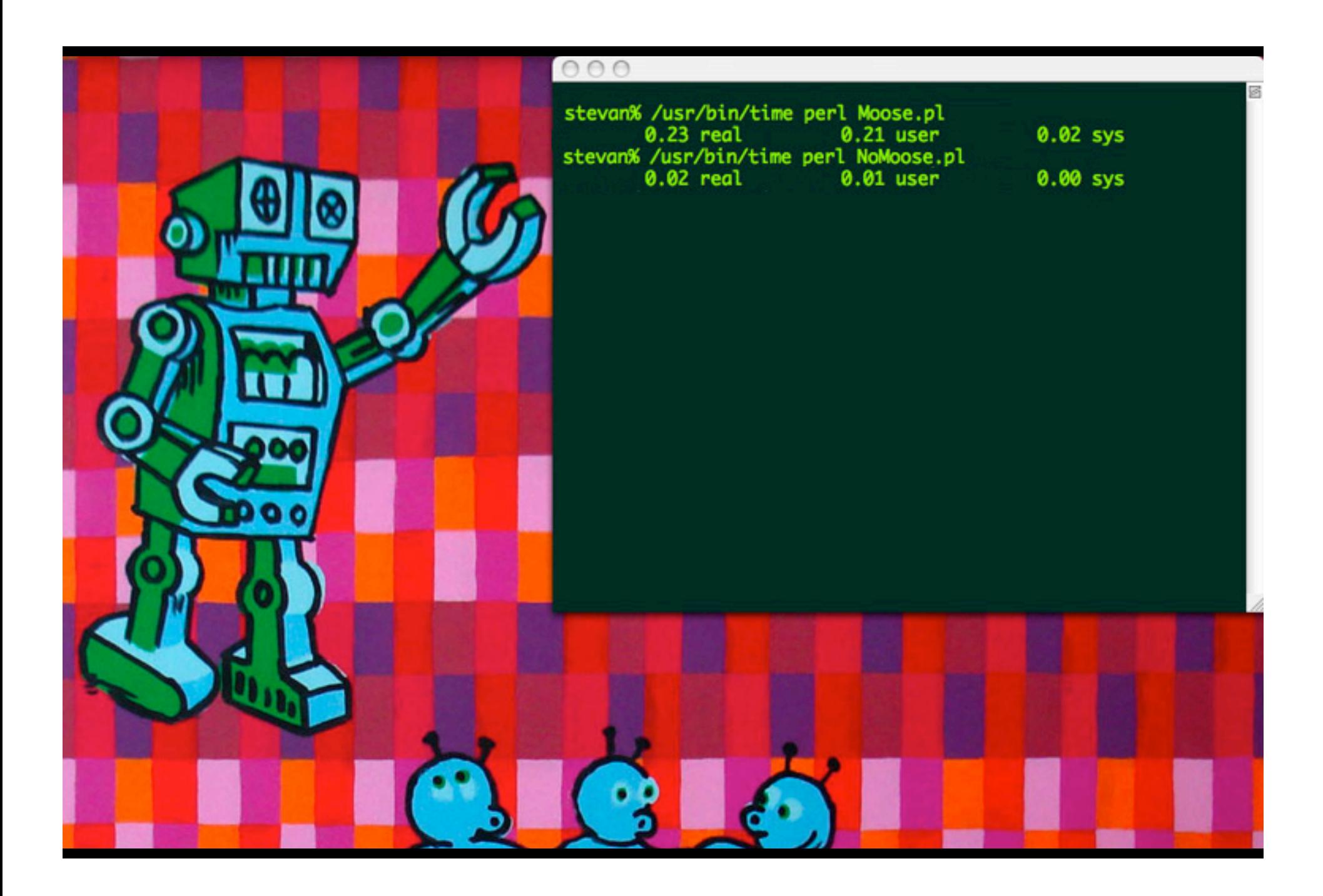

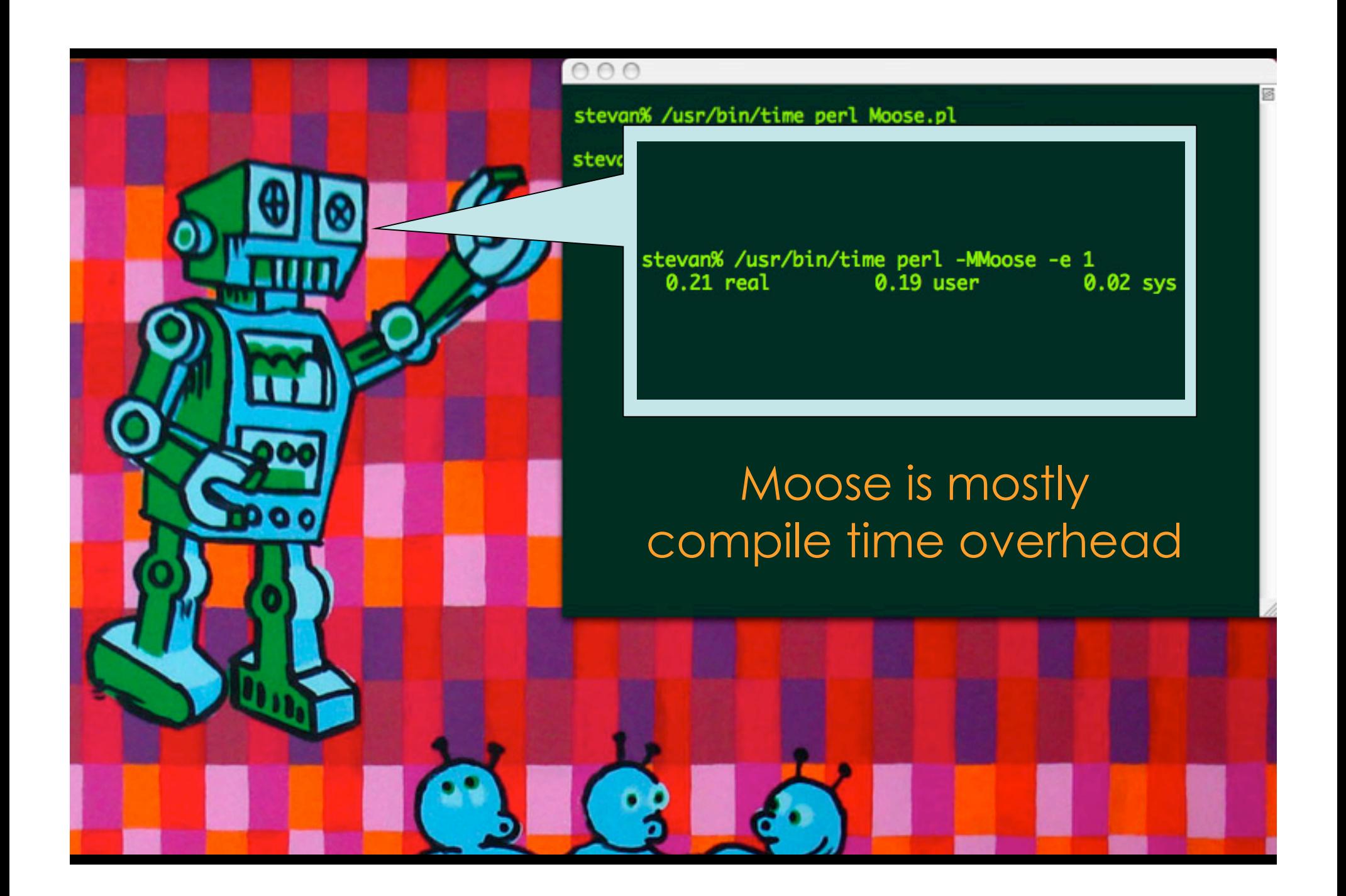

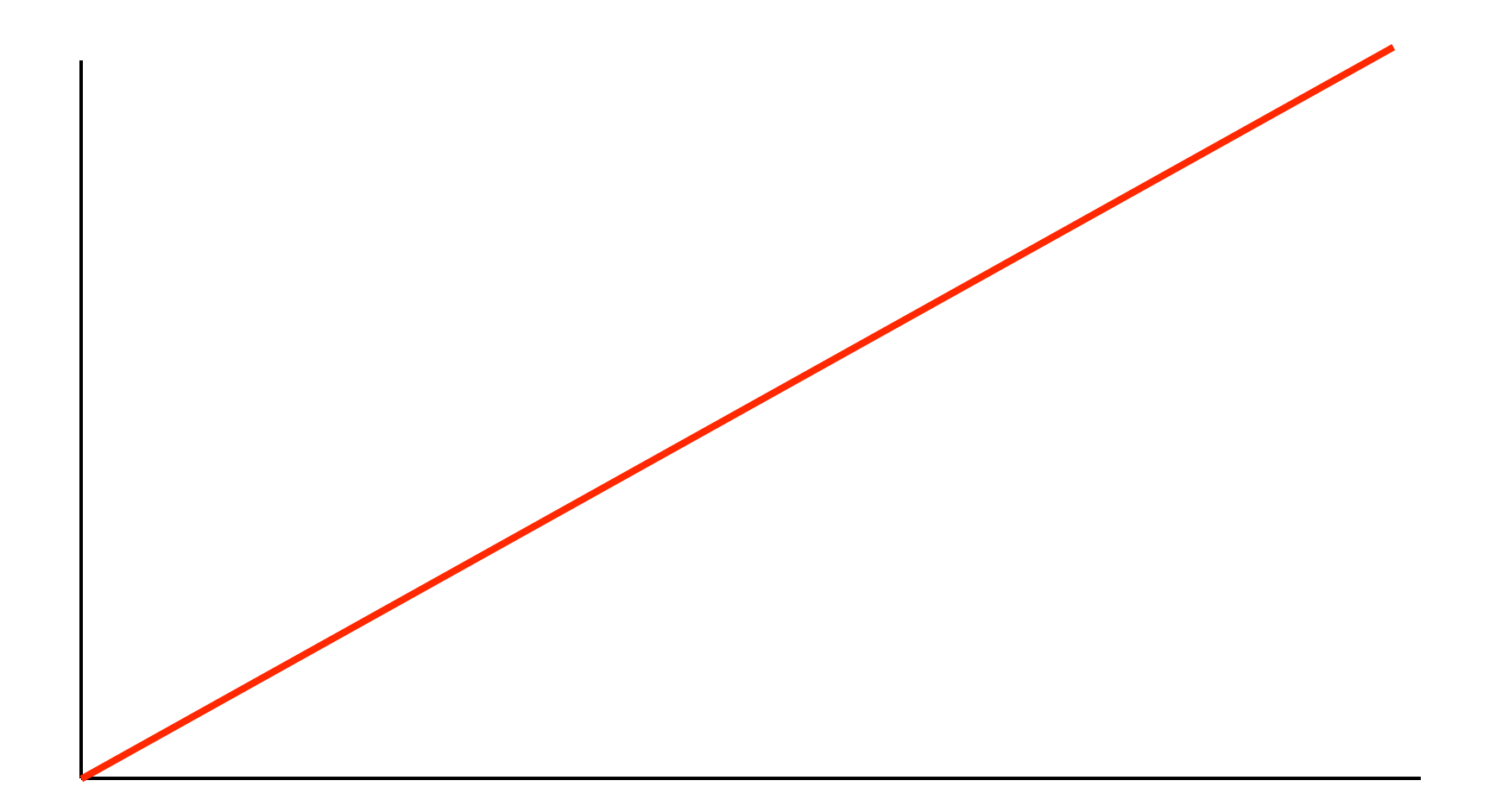

■ Moore's Law

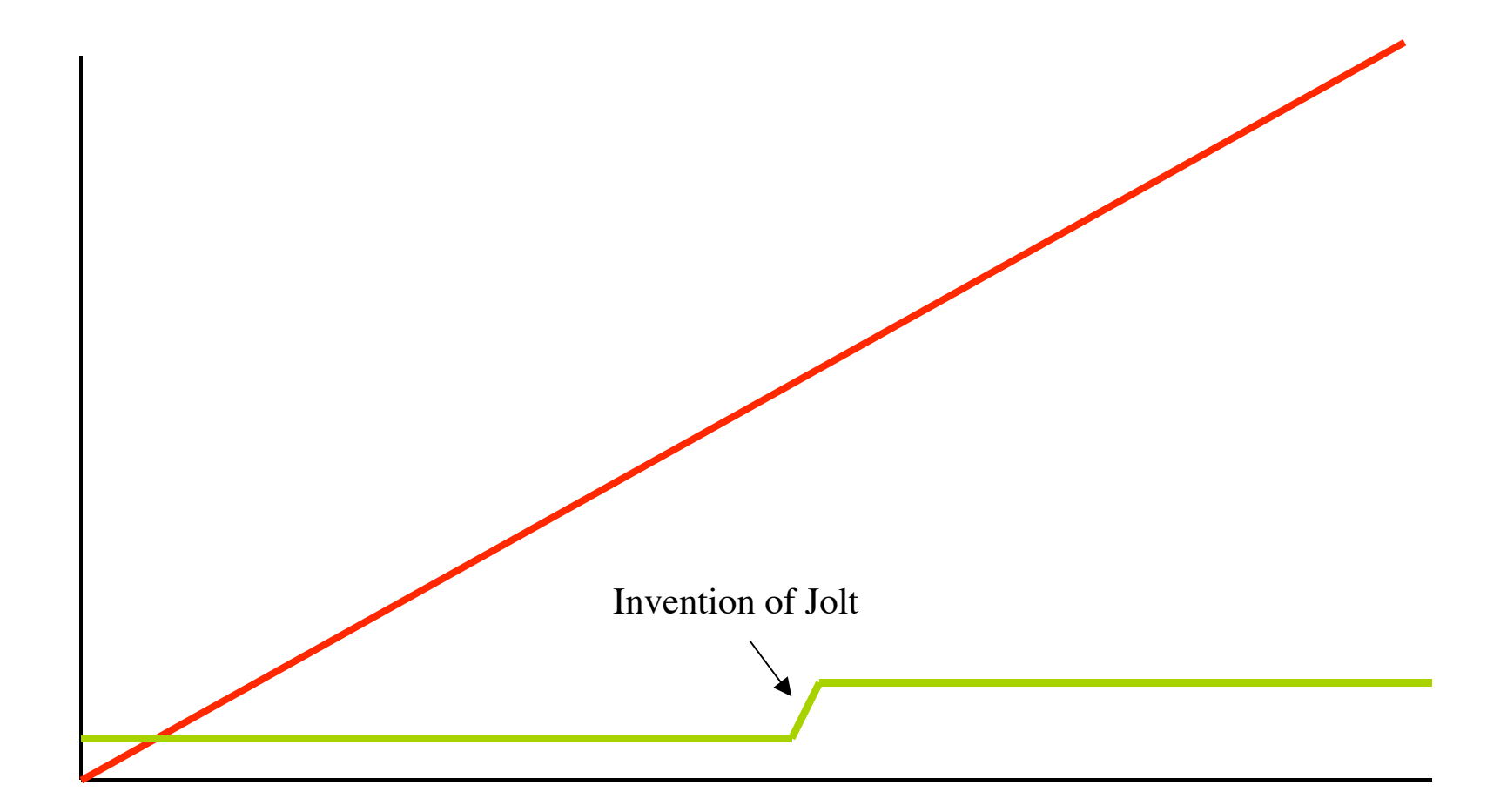

■ Moore's Law

Developer Speed

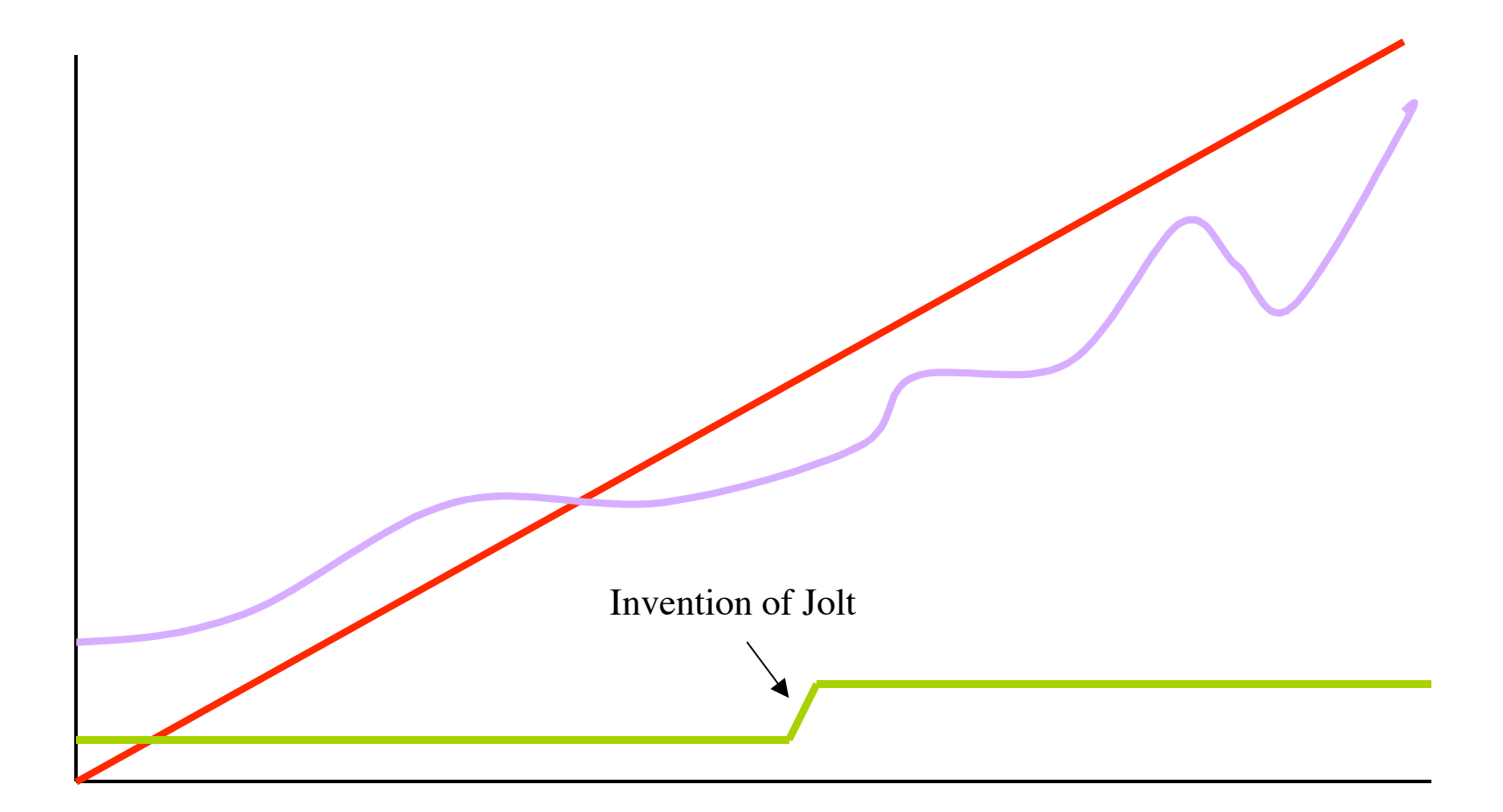

- Moore's Law
- Developer Speed
- Developer Salaries

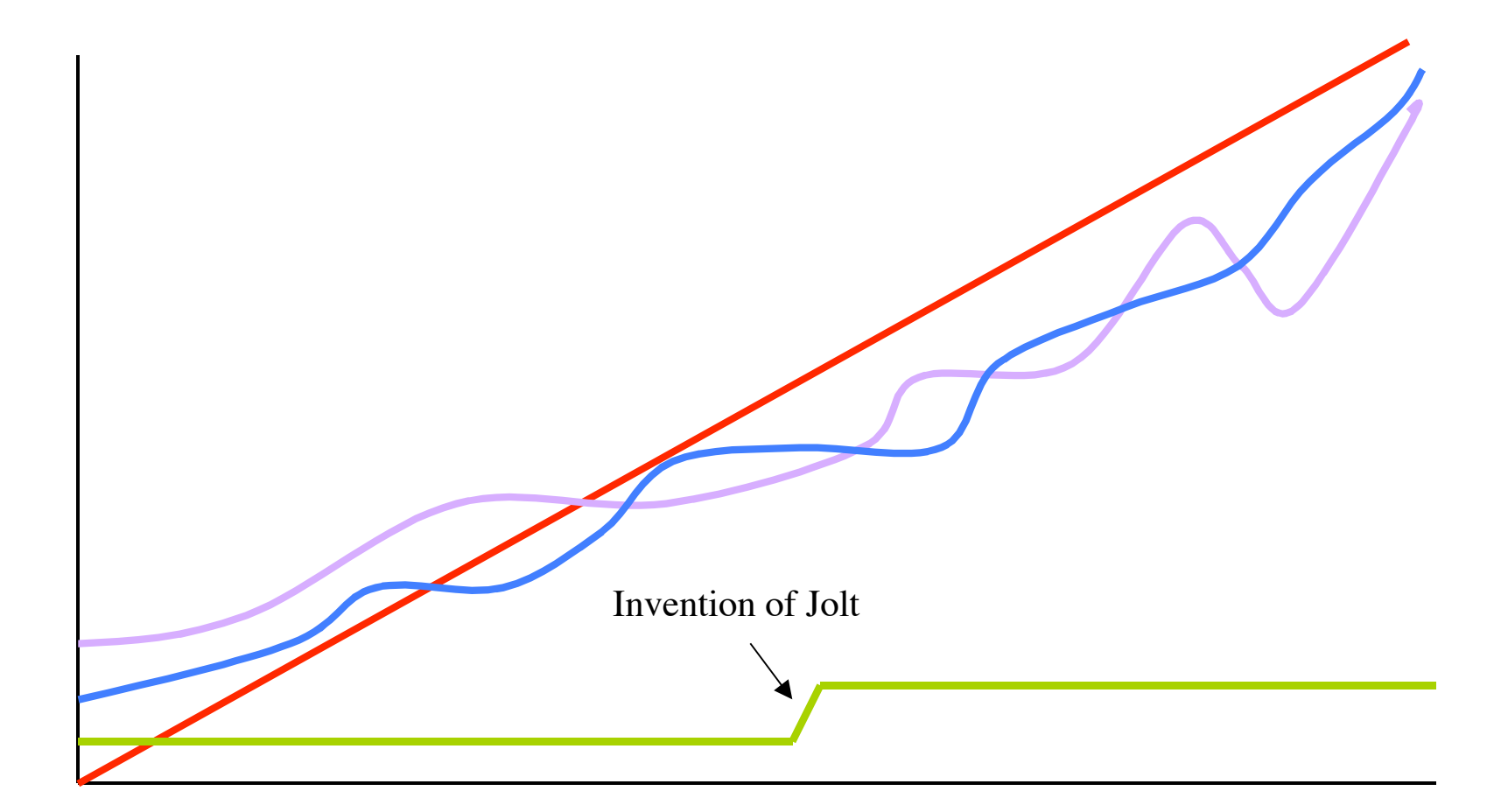

■ Moore's Law

### **Inflation**

- Developer Speed
- Developer Salaries

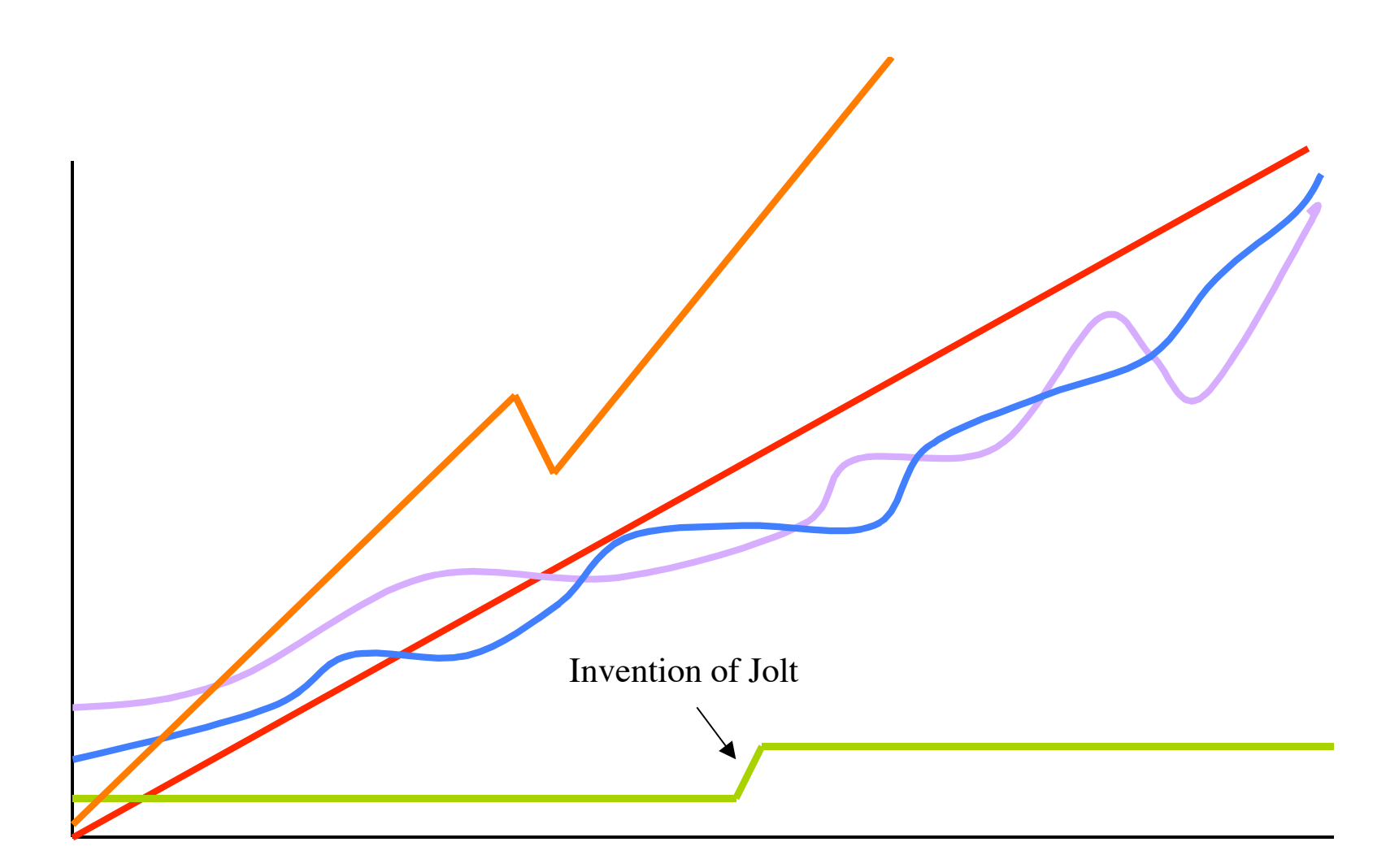

- Moore's Law
- Developer Speed
- Developer Salaries
- **Inflation**
- Rate of Bullsh<sup>\*</sup>t in my graph

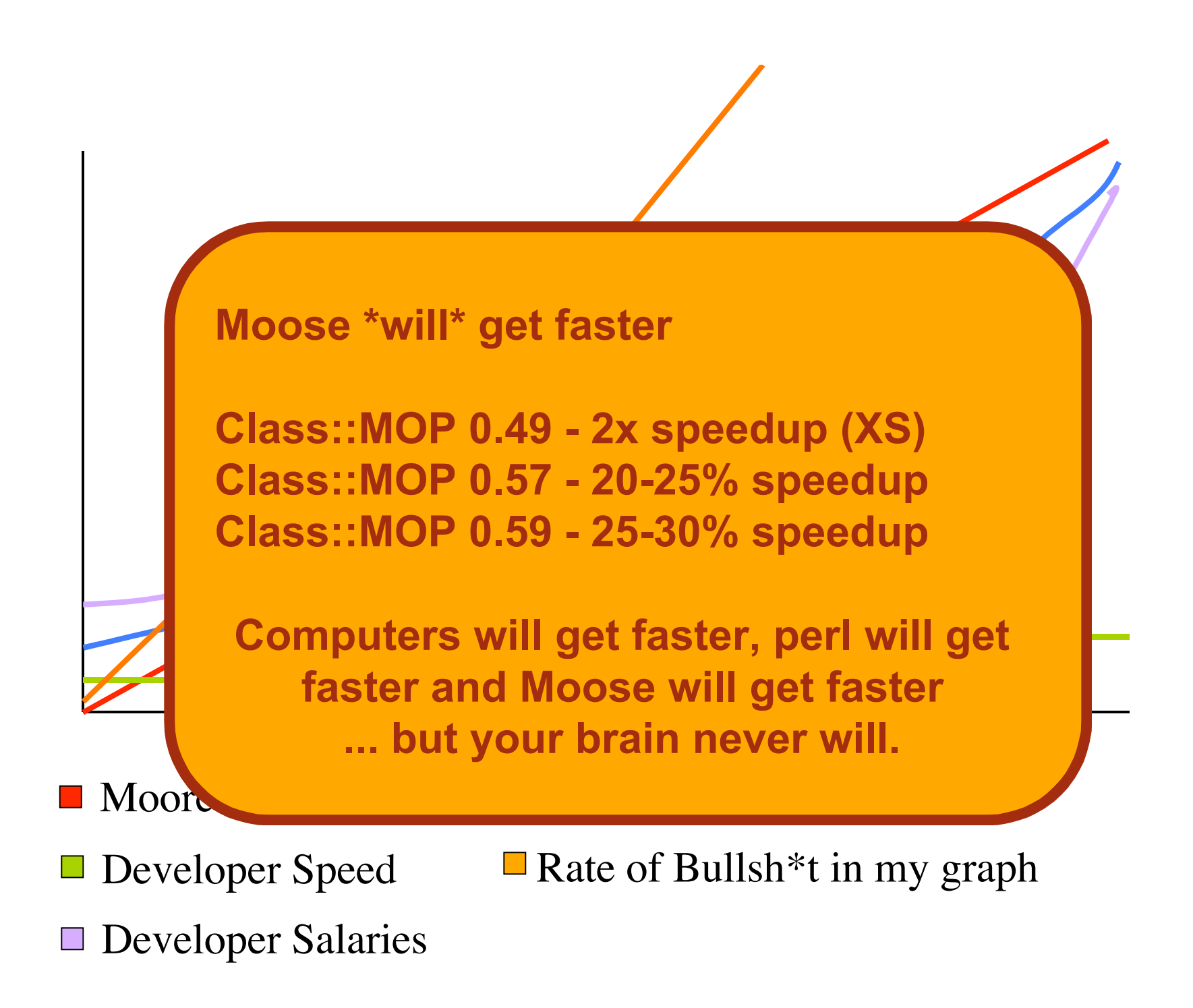